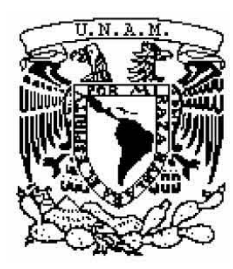

# **UNIVERSIDAD NACIONAL AUTÓNOMA DE MÉXICO**

 **FACULTAD DE INGENIERÍA DIVISIÓN DE INGENIERÍA EN CIENCIAS DE LA TIERRA**

 **ADAPTACIÓN DE DATOS DE SONDEOS ELÉCTRICOS VERTICALES PARA OBTENER IMÁGENES ELÉCTRICAS 2D**

# **T E S I S**

 **QUE PARA OBTENER EL GRADO DE:**

 **INGENIERO GEOFÍSICO**

 **P R E S E N T A:**

 **OSCAR EMMANUEL GUADALUPE VENCES ESTUDILLO**

 **DIRECTOR DE TESIS: Ing. Francisco Alejandro Arroyo Carrasco**

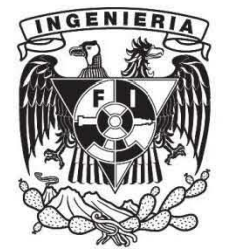

**CIUDAD UNIVERSITARIA AGOSTO, 2013**

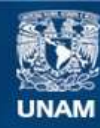

Universidad Nacional Autónoma de México

**UNAM – Dirección General de Bibliotecas Tesis Digitales Restricciones de uso**

#### **DERECHOS RESERVADOS © PROHIBIDA SU REPRODUCCIÓN TOTAL O PARCIAL**

Todo el material contenido en esta tesis esta protegido por la Ley Federal del Derecho de Autor (LFDA) de los Estados Unidos Mexicanos (México).

**Biblioteca Central** 

Dirección General de Bibliotecas de la UNAM

El uso de imágenes, fragmentos de videos, y demás material que sea objeto de protección de los derechos de autor, será exclusivamente para fines educativos e informativos y deberá citar la fuente donde la obtuvo mencionando el autor o autores. Cualquier uso distinto como el lucro, reproducción, edición o modificación, será perseguido y sancionado por el respectivo titular de los Derechos de Autor.

## **AGRADECIMIENTOS**

Gracias a mis padres Julián y Carolina por haberme apoyado toda la vida y estar en los momentos más importantes de ella. Esta tesis es fruto del trabajo y confianza que depositaron en mí. Agradezco a mi hermana Alaíde porque cuando requerí su ayuda, nunca me la negó. A mi tía Martha por haber fungido como una segunda madre. A mi cuñado Vincent, a quien considero un hermano. También a mis tíos Carime y Ángel por haberme abierto la puerta de su casa.

Gracias al Ingeniero Alejandro Arroyo que me dio la oportunidad de realizar este trabajo. Además de que tuvo la paciencia y el tiempo para apoyarme durante el desarrollo de este. Por supuesto, gracias a mis sinodales el Dr. Andrés Tejero, M. en C. Gerardo Cifuentes, M. en C. David Escobedo y al Ing. Alejandro García por sus pertinentes correcciones.

Mi carrera no hubiera sido la misma sin la compañía y ayuda de mis amigos. Primeramente, quiero manifestar mi profunda admiración por Hugo y Yesenia. Ustedes me enseñaron cual es el verdadero sacrificio y las recompensas que se obtienen de él. Agradezco a Laura por ser una parte fundamental de mi vida. También agradezco a mis amigos incondicionales Raúl, Javier, Gonzalo, Braulio, Sergio, José, Luis, Felipe y a todos los que compartieron su valioso tiempo conmigo.

Y finalmente agradezco profundamente a la Universidad Nacional Autónoma de México por haberme ayudado a crecer.

Escribir una lista de agradecimientos nunca me ha gustado, ya que involuntariamente queda gente fuera. Me disculpo por aquellos que no tuvieron un lugar en ella, pero que ocupan un lugar importante dentro de mi vida.

## **INDICE**

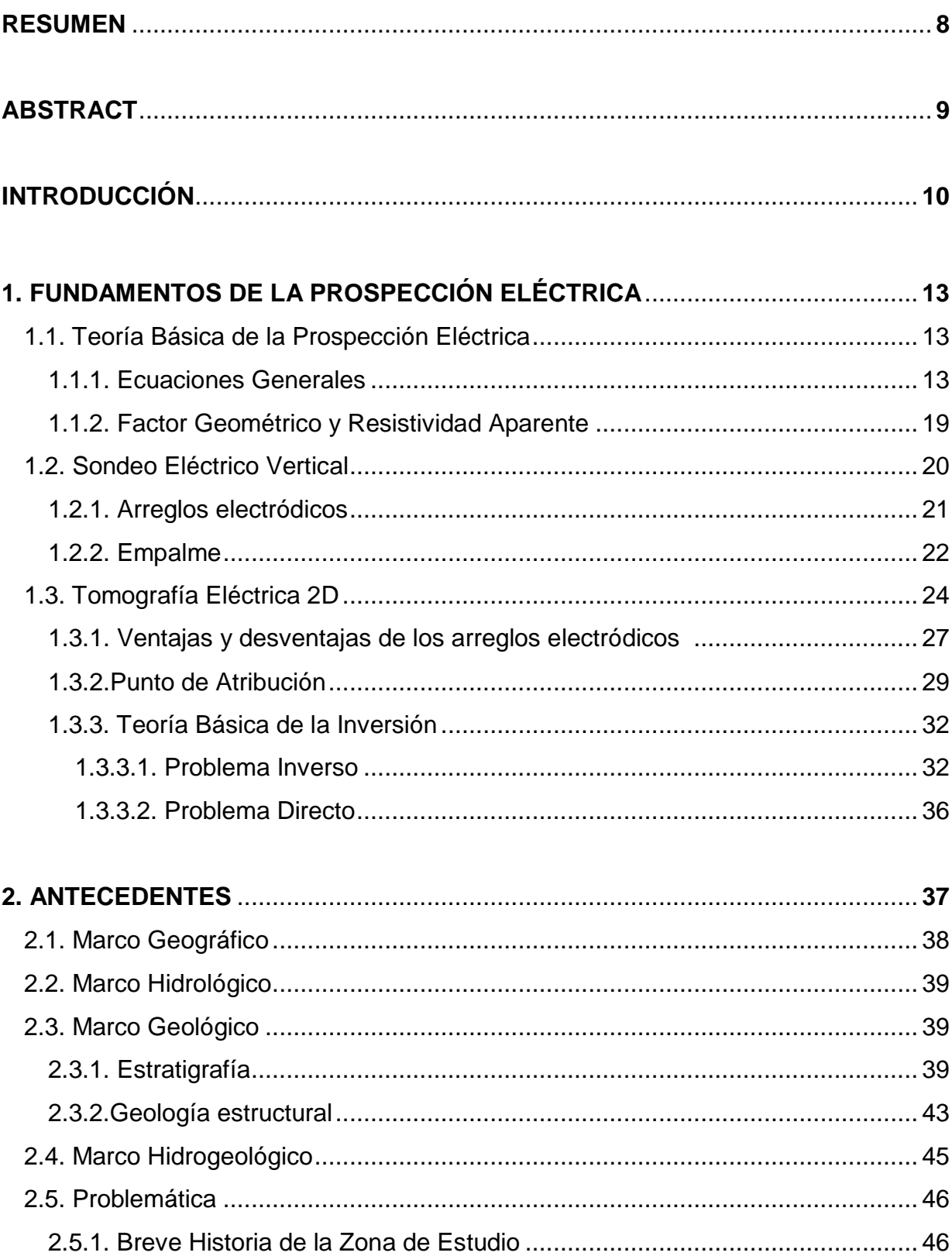

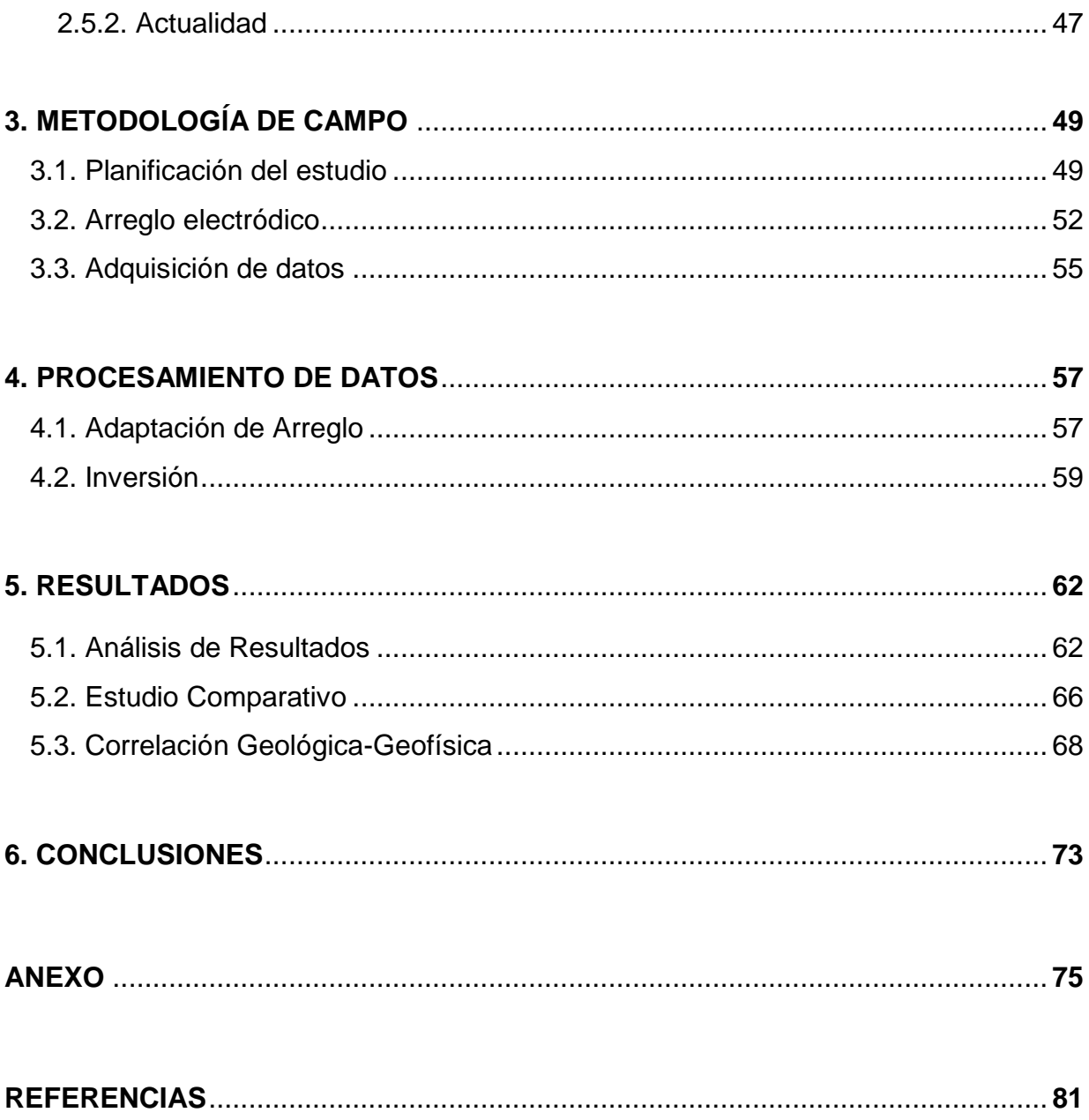

#### **INDICE DE FIGURAS**

**Figura 1. Aplicación de corriente eléctrica al subsuelo.**

**Figura 2. Flujo de corriente eléctrica generado a través de un electrodo y la distribución del potencial que ocasiona.**

**Figura 3. Ejemplo de una curva de resistividad aparente graficada en una hoja log-log, software** *IPI2Win***.**

**Figura 4. Configuración de los arreglos electródicos más comunes y factor geométrico** *k* **de cada uno.**

**Figura 5. Ejemplo de ajuste manual de una curva de resistividad aparente.**

**Figura 6. Secuencia de mediciones para la obtención de una imagen eléctrica 2D utilizando un arreglo Schlumberger o Wenner-Schlumberger.**

**Figura 7. Mapa Geológico de la Cuenca de México.**

**Figura 8. Imágenes de la formación el Pino.**

**Figura 9. Imágenes de depósitos lacustres.**

**Figura 10. Mapa de Geología Estructural de la Cuenca de México.**

**Figura 11. Agrietamiento del material aluvial.** 

**Figura 12. Localización de los 50 SEV, porción noroccidental de "El Caracol".**

**Figura 13. Esquema del orden de mediciones en cada SEV.**

**Figura 14. Supuesto esquema del orden de mediciones utilizando la técnica de tomografía eléctrica 2D convencional.**

**Figura 15. Diferencias entre la adquisición de datos, SEV vs equipo multielectródico automatizado. a) Adquisición mediante SEV, b) Adquisición mediante equipo multielectródico automatizado.**

**Figura 16. Equipo de resistividad utilizado para el trabajo.**

**Figura 17. Muestra de la calidad de los datos obtenidos de campo.**

**Figura 18. Imagen Eléctrica Invertida, obtenida a partir de** *Res2DInv***. 5 Iteraciones, RMS = 7.5%.**

**Figura 19. Imagen Eléctrica Invertida, obtenida a partir de** *EarthImager.* **9 Iteraciones, RMS = 10.85%.**

**Figura 20. Imagen Eléctrica Invertida (estudio previo), obtenida a partir de**  *Res2DInv***. 5 Iteraciones, RMS = 5.4%.**

**Figura 21. Correlación de la Imagen Eléctrica Invertida obtenida a partir de**  *Res2DInv* **con la columna estratigráfica.**

**Figura 22. Correlación de la Imagen Eléctrica Invertida obtenida a partir de**  *EarthImager* **con la columna estratigráfica.**

**Figura A1. Imágenes Eléctricas obtenidas directamente por** *Res2DInv***. A) Imagen datos crudos, B) Modelo Directo, C) Imagen Invertida.**

**Figura A2. Imágenes Eléctricas obtenidas directamente por** *EarthImager***. Imagen datos crudos, B) Modelo Directo, C) Imagen Invertida.**

**Figura A3. Imágenes Eléctricas obtenidas directamente por** *Res2DInv* **(estudio previo). A) Imagen datos crudos, B) Modelo Directo, C) Imagen Invertida.**

**INDICE DE TABLAS**

**Tabla 1. Coeficientes de profundidad media de investigación para los arreglos Wenner, Dipolo-Dipolo y Wenner-Schlumberger.**

**Tabla A1. Secuencia de mediciones con aberturas efectuadas en campo, ejemplo del SEV 50.** 

**Tabla A2. Formato de archivo para** *Res2DInv***, especificando el arreglo Wenner-Schlumberger.**

**Tabla A3. Formato de archivo general para** *Res2DInv* **y** *EarthImager***.**

*Nature is our foremost teacher. The task of technology is not to correct Nature, but to imitate it. (La Naturaleza es nuestra principal maestra. La meta de la tecnología no es corregirla, sino imitarla).* VIKTOR SCHAUBERGER

## **Resumen**

En este trabajo se expone una metodología simple para obtener una Imagen de Resistividad Eléctrica 2D a partir de Sondeos Eléctricos Verticales (SEV). Este método fue aplicado para un estudio hidrogeológico en la zona federal El Caracol, ubicada en el municipio de Ecatepec de Morelos, Estado de México. En dicho trabajo se buscaba investigar el subsuelo a más de 150 m. Tal profundidad no puede ser alcanzada con los equipos multielectródicos debido a limitaciones de potencia, pero a través de la metodología expuesta aquí se logra superar esta barrera. No existen reportes escritos de un estudio similar realizado en México, por lo que este representa una innovación.

Los SEV fueron realizados con la configuración *Schlumberger*, cada uno con las mismas características y cantidad de mediciones. Valiéndose en la teoría del punto de atribución, cada medición puede ser ubicada en un punto preciso del subsuelo. De esta manera se construyó una malla rectangular con todos los puntos medidos, y con ella se produjo una imagen invertida final. Los resultados finales fueron correlacionados con la geología local, demostrando bastante coherencia y que la técnica fue aplicada de manera correcta.

El trabajo original fue efectuado por la Comisión Nacional del Agua (CONAGUA), y en él se cometieron ciertas fallas en el procesado de datos de la imagen eléctrica. El error consistió en agregar un procedimiento de SEV a los datos, cuando estos deben tratarse únicamente como datos de tomografía. En este trabajo se corrige esta equivocación, y se obtienen dos imágenes que poseen mejor correlación con la geología local en comparación con la del estudio previo.

La finalidad de esta interpretación geofísica sirvió para conocer la distribución de los estratos de roca en el subsuelo. Al conocer esta se tuvo una base para ubicar un sitio óptimo para la construcción de un pozo de recarga artificial de agua. Con esta recarga artificial se planea disminuir el abatimiento que sufre el acuífero de la región de estudio.

## **Abstract**

In this work, I expose a simple methodology for converting Vertical Electrical Soundings (VES) into 2D Electrical Resistivity Imaging. This methodology was applied for a hydrogeological survey in the federal region El Caracol, located at Ecatepec de Morelos, in the State of Mexico, in which they are investigating the subsurface at a depth of 150 meters. The automatic multielectrode system has a power limitation, so this depth cannot be reached with this equipment, but with the methodology I expose it is possible to overcome this obstacle. There are no reports of a similar study in Mexico, so this one represents a clear innovation.

All the VES were implemented with the *Schlumberger* configuration; each one has the same characteristics and the same number of measurements and readings. The attribution point theory established that a resistivity measurement can be located in a precise point in the subsurface, based on this theory it is possible to covert VES into Electrical Resistivity Imaging. In this way, I created a grid with all the measurements, which was used to obtain an inverted electrical imaging. The results were correlated with local geology, this correlation demonstrated a good coherence and that the technique was applied correctly.

The original survey was carried out by the Comisión Nacional del Agua (CONAGUA), in which some mistakes in the processing were committed. The error consisted in adding a procedure of a SEV in the data. These data must be treated as they were part of a tomography. In this work I corrected this conceptual mistake, and I obtained two images that have a better correlation with the local geology in comparison to the previous survey.

This geophysical interpretation was used to know the distribution of the rock stratums in the subsurface, which is necessary to locate an optimum site to construct an artificial recharge well. This artificial recharge well will help diminishing the water table decrement that suffers the aquifer of this region.

## **Introducción**

Las necesidades de agua en la región del Valle de México se incrementan. Es necesario explorar y explotar el recurso a mayores profundidades. Esto trae como consecuencia una sobreexplotación de los acuíferos, abatimientos acelerados de los niveles de agua subterránea, así como una reducción de las áreas de recarga.

El crecimiento poblacional genera grandes volúmenes de agua de escurrimiento y residual al impermeabilizar el suelo con asfalto y cemento. Esto impide la recarga natural de los acuíferos y tan solo en el acuífero Texcoco (región de la Cuenca del Valle de México) ocasiona pérdidas de más de 48,000,000 m $^3$  al año (CONAGUA, 2009).

Los métodos geofísicos son herramientas de apoyo utilizadas en la definición de las propiedades y condiciones del subsuelo. A través de estos métodos se identifican estructuras geológicas de interés para la explotación petrolera y minera. Además, en la actualidad, la geofísica se ha vuelto una herramienta indispensable en los estudios hidrogeológicos.

El presente trabajo se orienta a evaluar las condiciones eléctricas que se presentan en la zona drenada del acuífero Texcoco, con el propósito de llevar acciones de infiltración y recarga que apoyen a la recuperación de este.

La ejecución de este trabajo se facilita, ya que el área de estudio se ubica dentro de una cuenca cerrada y está dentro de una zona federal. De esta manera, no hay situaciones sociales que lo impidan, así como restricciones de acceso a la obtención de datos.

La zona presenta un horizonte de material aluvial de más de 100 m (compuesto por arenas, limos y arcillas) con algunos estratos que poseen alta concentración de sal. Además el material aluvial tiene una conductividad hidráulica muy pobre de apenas 10-13 a 10-15 m/s. Si bien estas características no son las óptimas para un acuífero, es de interés identificar el horizonte de arenas o material con mayor capacidad (porosidad y conductividad hidráulica) para transmitir agua al subsuelo.

El trabajo que se desarrolla considera la información geofísica obtenida de un estudio realizado por la Comisión Nacional del Agua (CONAGUA), en donde se reinterpretan y analizan los datos de Sondeos Eléctricos Verticales (SEV) para construir una Imagen Eléctrica 2D. Cabe resaltar, por la profundidad de investigación requerida, que esta técnica representa una innovación, ya que con base en una búsqueda de estudios similares realizados con anterioridad, es la primera vez que se realiza en México.

En el estudio original efectuado por la CONAGUA se cometieron ciertas fallas en el procesado de datos de la imagen eléctrica. El error consistió en agregar un procedimiento de SEV a los datos, cuando estos deben tratarse únicamente como datos de tomografía. En este trabajo se corrige esta equivocación, y se obtienen dos imágenes que poseen mejor correlación con la geología local en comparación con la del estudio previo.

En cuanto a las condiciones geológicas de la zona evaluada, ésta se ubica en la provincia fisiográfica del Eje Neovolcánico Transmexicano, en la subprovincia de Lagos y Volcanes del Anáhuac, la cual se caracteriza por presentar una enorme masa de rocas volcánicas de todos tipos, acumulada en innumerables y sucesivas etapas, desde mediados del Terciario hasta el presente. La integran grandes sierras volcánicas, grandes coladas lávicas, conos dispersos o en enjambre, amplios escudo-volcanes de basalto, depósitos de arena y cenizas. Otro rasgo que la identifica es la presencia de cuencas cerradas entre las que desatacan el Lago de Texcoco y Zumpango, las cuales se formaron al bloquear los derrames de lava u otros productos volcánicos el drenaje de agua superficial. El área motivo de este trabajo se ubica dentro del territorio del antiguo Lago de Texcoco.

Desde el punto de vista hidrológico, el área de estudio se ubica en la Región Hidrológica No. 26, Cuenca alta del Río Pánuco dentro de la subregión de la Cuenca del Valle de México.

Y en cuanto a las condiciones hidrogeológicas se encuentra en el territorio administrativo de tres acuíferos: Cuautitlán-Pachuca, Texcoco y Zona Metropolitana ciudad de México.

La situación socioeconómica de la región, presenta una alta densidad de población. En el 2010 alcanzó los 20.1 millones de habitantes y se estima que para el 2020 habrá 24.7 millones de habitantes (INEGI, 2012). Esta situación demandará volúmenes adicionales de agua, los cuales tendrán que proveerse a través de importación o bien, a través de un manejo integral del recurso de la cuenca, el cual involucra el aprovechamiento del agua residual tratada a través de recarga artificial o infiltración de agua pluvial.

## **Capítulo 1. Fundamentos teóricos de la prospección eléctrica**

## **1.1. Teoría básica de la prospección eléctrica**

La prospección eléctrica estudia por medio de mediciones efectuadas en la superficie, la distribución de la resistividad en el subsuelo. Esta resistividad está relacionada directamente con la composición mineralógica de la roca, el contenido de fluidos, la porosidad y el grado de saturación de la misma. La técnica de prospección eléctrica ha proporcionado información de gran utilidad durante muchos años para diversas áreas de investigación, como son la hidrogeología, minería, geotecnia y estudios ambientales (Loke, 2004).

## **1.1.1. Ecuaciones Generales**

Para comenzar se definirán algunos conceptos de magnitudes físicas de relevancia en la prospección eléctrica. La resistencia eléctrica se define como la medida de la oposición que ejerce un material al paso de la corriente y su unidad de medida es el *ohm* (*Ω*). La resistencia de un cuerpo conductor se expresa como

$$
R=\rho\frac{L}{A}...(1)
$$

Donde *L* (m) y *A* (m) representan la longitud y la se sección transversal del cuerpo conductor respectivamente. La magnitud *ρ* es un coeficiente que depende de la naturaleza del cuerpo considerado y recibe el nombre de resistividad (Orellana, 1974), sus unidades son Ω•m. En la prospección eléctrica este parámetro es el de principal interés, ya que define mejor las características del subsuelo en comparación a la resistencia, ya que el valor de esta última depende de las características geométricas del cuerpo estudiado.

A continuación se establecerá el fenómeno de estudio de la prospección eléctrica, para posteriormente resolverlo y así encontrar las ecuaciones que lo gobiernan, pero primero se simplificará el problema para volverlo más fácil desde el punto de vista matemático. Entonces se asume que el subsuelo está compuesto por varias zonas, cada una de ellas posee una resistividad constante y se encuentran limitadas entre sí por superficies perfectamente planas. Para simplificar aún más el problema, éste será resuelto para el caso simple de un semiespacio homogéneo de resistividad *ρ* (Orellana, 1974).

En la prospección eléctrica se dispone de al menos un electrodo de corriente, mediante el cual se aplica una intensidad de corriente eléctrica *I* que generará un campo eléctrico. Por lo general se utilizan dos electrodos de corriente, uno positivo y otro negativo, por el primero de ellos una intensidad de corriente penetrará el subsuelo y saldrá por el electrodo negativo.

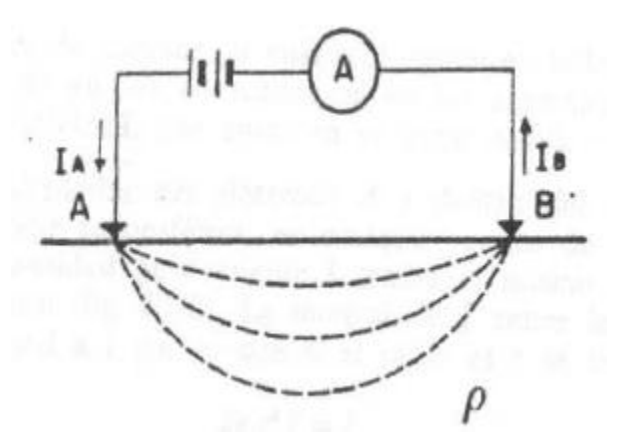

**Figura 1. Aplicación de corriente eléctrica al subsuelo (tomada de Orellana, 1974).**

Las leyes que describen cualquier fenómeno electromagnético son las ecuaciones de Maxwell. Para este caso de estudio sólo se trataran la Ley de Gauss Eléctrica (2) y la Ley de Faraday (3).

$$
I = \iint j \cdot ds \dots (2)
$$

$$
\nabla \times E = -\frac{\partial B}{\partial t} \dots (3)
$$

La ecuación 2 relaciona el flujo de corriente (*j*) que pasa a través de cualquier superficie con el total de la carga encerrada en esa superficie (*I*) (Fleisch, 2008). Por lo pronto se tomará en cuenta sólo la ecuación 3, y la 2 se retomará más adelante.

La ecuación 3 establece que un campo eléctrico (*E*) rotacional es producido por un campo magnético que varía con respecto al tiempo (Fleisch, 2008). Dado que el campo eléctrico generado se considera estacionario (no existe campo magnético), la derivada temporal de la ecuación 3 es igual a cero.

$$
\nabla \times E = 0 \dots (4)
$$

De acuerdo a la ecuación 4, el campo eléctrico se le considera como conservativo o irrotacional, por lo que deriva de un potencial escalar  $\phi$  y esto puede ser representado como

$$
E = -\nabla \phi \dots (5)
$$

La ley física que gobierna el flujo de corriente a través del subsuelo es la Ley de Ohm. Esta ley establece que la corriente eléctrica que se transmite entre dos puntos de un circuito eléctrico es directamente proporcional a la diferencia de potencial entre estos dos puntos y también a la resistencia eléctrica del material. En geofísica, el circuito con el que se trata es el subsuelo y la resistencia eléctrica medida proviene de la roca y demás fluidos contenidos en ella. Esta Ley se representa de la siguiente forma

$$
j = \frac{E}{\rho} \dots (6)
$$

Donde *E* es el campo de intensidad de eléctrica, ρ es la resistividad del medio y j es el vector de densidad de corriente eléctrica.

Ahora se tratará con el Teorema de la Divergencia, el cual es indispensable para continuar con este desarrollo matemático. El teorema de la divergencia establece que el flujo de corriente que entra por un material debe ser igual al flujo de corriente que sale del mismo, excepto si existe alguna discontinuidad en el material. La divergencia del vector de densidad de corriente es cero en cualquier lugar excepto en la fuente (electrodos), y se representa mediante la siguiente ecuación (Keller y Frischknecht, 1966)

$$
\nabla \cdot j = 0 \dots (7)
$$

Al combinar las ecuaciones 7 con la 6 se obtiene la siguiente expresión

$$
\nabla \cdot j = \nabla \cdot \frac{\mathcal{E}}{\rho} \dots (8)
$$

Eso es igual que

$$
\nabla \cdot \frac{\mathbf{E}}{\rho} = \frac{1}{\rho} \nabla \cdot \mathbf{E} + \mathbf{E} \cdot \nabla \frac{1}{\rho} \dots (9)
$$

Sustituyendo la ecuación 5 en la 9, y siguiendo las propiedades del cálculo vectorial se obtiene

$$
\frac{1}{\rho}\nabla \cdot E + E \cdot \nabla \frac{1}{\rho} = -\frac{1}{\rho}\nabla \cdot \nabla \phi + E \cdot \nabla \frac{1}{\rho} = -\frac{1}{\rho}\nabla^2 \phi + E \cdot \nabla \frac{1}{\rho} = 0 \dots (10)
$$

Valiéndose del supuesto establecido en un principio, de que la resistividad *ρ* es constante dentro de cada zona, se obtiene

$$
\nabla^2 \emptyset = 0 \dots (11)
$$

La ecuación 11 es conocida como la ecuación de Laplace. En coordenadas esféricas esta ecuación puede ser representada como

$$
\frac{\partial}{\partial r}\left(r^2\frac{\partial\Phi}{\partial r}\right) + \frac{1}{r^2\sin\theta}\frac{\partial}{\partial \theta}\left(\sin\theta\frac{\partial\Phi}{\partial \theta}\right) + \frac{1}{r^2\sin^2\theta}\frac{\partial^2\Phi}{\partial \psi^2} = 0 \dots (12)
$$

Esta ecuación será válida en todo el semiespacio conductor, excepto en la fuente.

Cuando se tiene un semiespacio homogéneo con una fuente puntual en superficie (electrodo), la corriente fluye radialmente desde la fuente y el potencial varía inversamente con respecto a la distancia de éste (Loke, 2004). En la figura 2 se aprecia como las superficies equipotenciales tienen la forma de semiesferas y el flujo de corriente es perpendicular a la superficie equipotencial. Entonces, para este caso se asume que hay una completa simetría del flujo de corriente con respecto a las direcciones θ y *ψ* (Keller y Frischknecht, 1966), por lo tanto las derivadas que contienen estos términos se eliminan de la ecuación 12, quedando simplemente la siguiente ecuación

$$
\frac{\partial}{\partial r}\left(r^2\frac{\partial\emptyset}{\partial r}\right) = 0\ldots(13)
$$

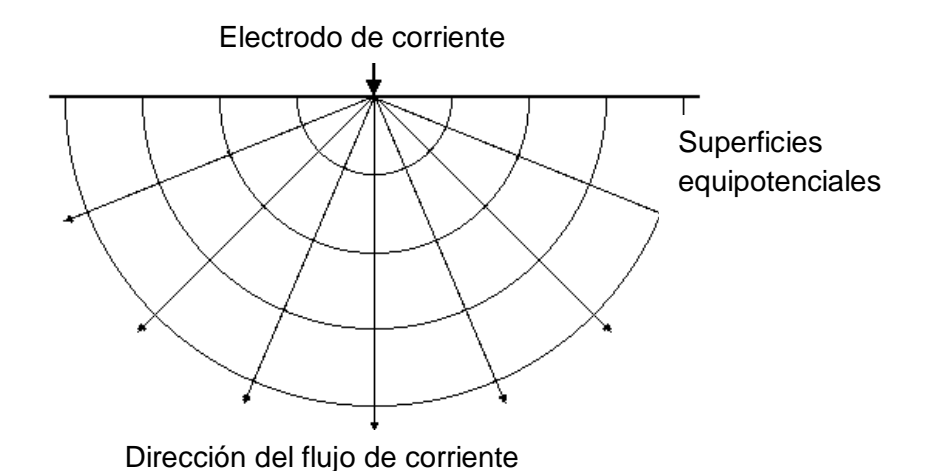

 **Figura 2. Flujo de corriente eléctrica generado a través de un electrodo y la distribución del potencial que ocasiona (tomada de Loke 2004).**

Integrando la ecuación 13 se obtiene

$$
\int \frac{\partial}{\partial r} \left( r^2 \frac{\partial \phi}{\partial r} \right) = r^2 \frac{\partial \phi}{\partial r} + C = 0 \dots (14)
$$

Despejando  $\partial \phi$ 

$$
\partial \phi = \frac{C}{r^2} \partial r \dots (15)
$$

Integrando nuevamente se obtiene

$$
\emptyset = -\frac{C}{r} + D \dots (16)
$$

Considerando que el potencial es cero cuando éste se encuentra a una gran distancia de la fuente, la constante de integración *D* se convierte en cero automáticamente, quedando

$$
\emptyset = -\frac{C}{r} \dots (17)
$$

Obteniendo el gradiente de esta función se obtiene

$$
\nabla \phi = -\frac{C}{r^2} = E \dots (18)
$$

Ahora se retoma la ecuación 2 y con ayuda de la ecuación 18 se procede a evaluar la integral

$$
I = \iint j \cdot ds = \iint \frac{E}{\rho} ds = \iint \frac{-\nabla \phi}{\rho} ds = \iint \frac{C}{\rho r^2} ds = -\frac{2\pi C}{\rho} \dots (19)
$$

El resultado de la ecuación 19, representa entonces el valor total de la corriente inyectada al subsuelo durante un estudio de prospección eléctrica. Despejando ésta se puede conocer el valor de la constante *C* y sustituyendo en la ecuación número 17 se obtiene el valor de la función potencial.

$$
\emptyset = \frac{\rho I}{2\pi r} \dots (20)
$$

#### **1.1.2. Factor Geométrico y Resistividad Aparente**

En la práctica, todos los estudios eléctricos utilizan como fuente al menos dos electrodos de corriente, uno positivo (C1) y el otro negativo (C2). La diferencia de potencial generada en el medio por dicho par de electrodos, está dada por

$$
\Delta \phi = \Delta V = \frac{\rho I}{2\pi} \left( \frac{1}{r_{c1}} - \frac{1}{r_{c2}} \right) \dots (21)
$$

En el caso de la prospección eléctrica, es también común designar a la diferencia de potencial como  $\Delta V$ , por lo que en adelante será designada de esta manera.

Los arreglos más comunes para trabajar en campo poseen cuatro electrodos, de los cuales dos funcionan como fuente emisora de corriente y los otros dos sirven para medir la diferencia de potencial entre dos puntos. Dicho esto, la diferencia de potencial para este tipo de arreglos está dada por

$$
\Delta V = \frac{\rho}{2\pi} \left( \frac{1}{r_{c1p1}} - \frac{1}{r_{c2p1}} + \frac{1}{r_{c1p2}} - \frac{1}{r_{c2p2}} \right) \dots (22)
$$

Entonces, a partir de los valores de corriente I y de la diferencia de potencial ΔV se puede calcular un valor de resistividad aparente  $\rho_a$ . El valor calculado de la resistividad, no es la resistividad verdadera del subsuelo, sino un simple valor aparente, el cual representa la resistividad medida en un medio homogéneo que arrojaría como resultado la misma resistencia para el mismo arreglo electródico.

Así que de la expresión 23 se tiene que

$$
\rho_a = \frac{\frac{\Delta V}{I} 2\pi}{\left(\frac{1}{r_{c1p1}} - \frac{1}{r_{c2p1}} + \frac{1}{r_{c1p2}} - \frac{1}{r_{c2p2}}\right)} \dots (23)
$$

O bien puede simplificarse como

$$
\rho_a = k \frac{\Delta V}{I} \dots (24)
$$

Donde:

$$
k = \frac{2\pi}{\left(\frac{1}{r_{c1p1}} - \frac{1}{r_{c2p1}} + \frac{1}{r_{c1p2}} - \frac{1}{r_{c2p2}}\right)} = factor\,\,geometric\,\,0\,\,...
$$
\n(25)

#### **1.2. Sondeo Eléctrico Vertical**

El método del Sondeo Eléctrico Vertical (SEV) consiste en estudiar las variaciones de la resistividad eléctrica con respecto a la profundidad desde un punto fijo en superficie. En un SEV el punto central del arreglo electródico permanece fijo, pero el espaciado entre electrodos incrementa. Al aumentar continuamente estos espacios se obtiene información de zonas más profundas del subsuelo.

Los valores de resistividad aparente obtenidos en campo deben ser graficados en una hoja log-log, donde en el eje horizontal se coloca la separación entre un electrodo de potencial y el de corriente más cercano, mientras que en el eje vertical se coloca el valor de resistividad aparente obtenido, de esta manera se dibuja una curva de resistividad aparente. Para interpretar este tipo de datos se asume que el subsuelo está conformado por capas horizontales y homogéneas. Así pues, sólo existen variaciones verticales y no laterales. Es por ello que al SEV se le considera un método de estudio 1D.

Existen dos formas de interpretar estos datos, una es de manera manual utilizando curvas maestras y la otra utilizando *software* de inversión. Mediante los dos procedimientos se determina un cierto número de capas con un determinado espesor y un valor de resistividad. El número de capas que se obtengan, depende del número de cambios de pendiente observados en la gráfica de la curva de resistividad aparente, así que es una cuestión totalmente cualitativa.

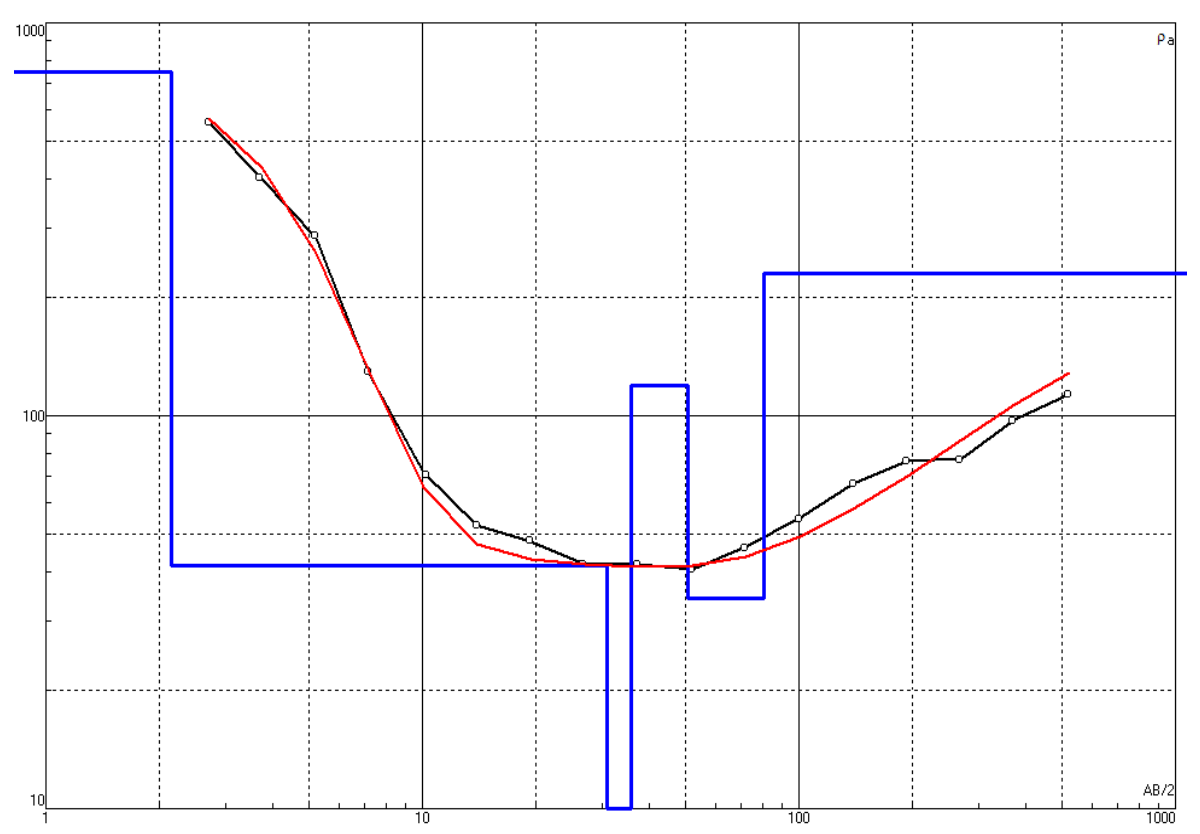

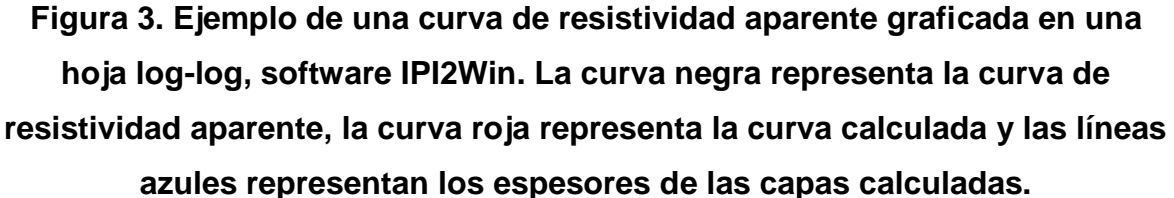

Este tipo de estudios puede ofrecer buenos resultados, sin embargo tiene la gran desventaja de que no obtiene ninguna variación lateral de la resistividad del subsuelo. En situaciones donde existen heterogeneidades de manera lateral en el subsuelo, este método resulta inútil para ofrecer una buena interpretación.

## **1.2.1. Arreglos Electródicos**

Los arreglos más comunes para realizar un sondeo eléctrico son *Wenner*, *Schlumberger* y *Dipolo-Dipolo*, ver figura 4.

En el arreglo *Wenner* los electrodos de potencial P1 y P2 se mantienen en el centro del arreglo, mientras los electrodos de corriente C1 y C2 se encuentran en los extremos. A la separación que existe entre un electrodo y el otro más próximo se le denomina *a*, y esta debe ser la misma entre cada electrodo (C1P1, P1P2 y C2P2). Para obtener valores de resistividad de capas más profundas, el valor de *a* debe aumentarse, recordando que la separación C1P1, P1P2 y C2P2 debe ser la misma.

En el arreglo *Dipolo-Dipolo* los electrodos de corriente C2 y C1 se encuentran separados a una distancia *a*, misma distancia que separa a los electrodos de potencial P1 y P2. Para obtener valores de resistividad de capas más profundas del subsuelo se incrementa la distancia del arreglo, simplemente ampliando la distancia C1P1 a razón de un factor *n*, pero manteniendo la distancia *a* entre electrodos igual.

Por último, en el arreglo *Schlumberger* o también llamado *Wenner-Schlumberger* (para el caso de imagen eléctrica), los electrodos de potencial y de corriente están ubicados de la misma forma que en *Wenner*. La diferencia con respecto a este último radica en que la distancia *a* entre los electrodos de potencial P1 y P2 se mantiene fija, mientras que las distancias C1P1 y P2C2 aumentan a razón de un factor *n*, manteniéndose siempre C1P1 = P2C2. Se puede apreciar que sólo para el primer punto de medición el arreglo Wenner es exactamente igual a *Wenner-Schlumberger*.

## **1.2.2. Empalme**

Existe una complicación cuando se realiza un SEV sobre extensiones de terreno muy grandes, especialmente al trabajar con un arreglo *Schlumberger*. Esto es que la intensidad de la señal no es lo suficientemente fuerte para alcanzar a medir la resistividad del subsuelo cuando la separación C1P1 es demasiado grande.

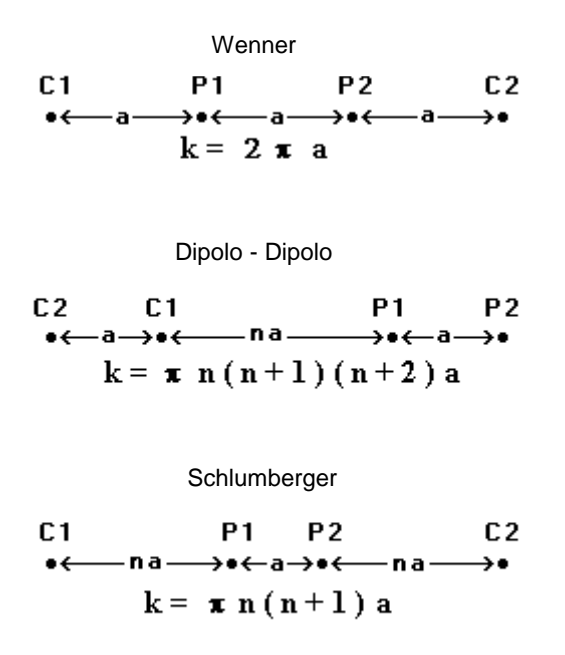

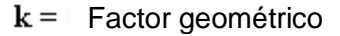

#### **Figura 4. Configuración de los arreglos electródicos más comunes y factor geométrico** *k* **de cada uno (tomada de Loke 2004).**

Esto genera la necesidad de realizar empalmes con el propósito de incrementar el volumen de material a medir (caída de voltaje). Un empalme consiste en aumentar la separación entre los electrodos de potencial P1P2 (caso del arreglo *Schlumberger*) justo cuando la separación entre C1P1 es demasiado grande. De esta manera se intensifica la señal transmitida y se puede obtener un valor de resistividad con menor rango de error.

Esta situación, para el SEV, se solventa realizando por lo menos tres aberturas de C1C2 y dos lecturas de caída de potencial a diferente abertura P1P2 en cada sitio.

En épocas antiguas cuando se graficaba una curva de resistividad aparente derivada de un SEV, los datos tomados con el aumento de separación P1P2 se desplazaban verticalmente para hacerlos coincidir con los datos tomados sin el empalme, con el fin de obtener una sola curva de resistividad aparente. Esto provocaba que el valor resistividad aparente también se modificara. En la actualidad este ajuste manual de la curva de resistividad aparente ya no se toma en cuenta y simplemente se grafica la curva uniendo los puntos tal cual fueron tomados en campo.

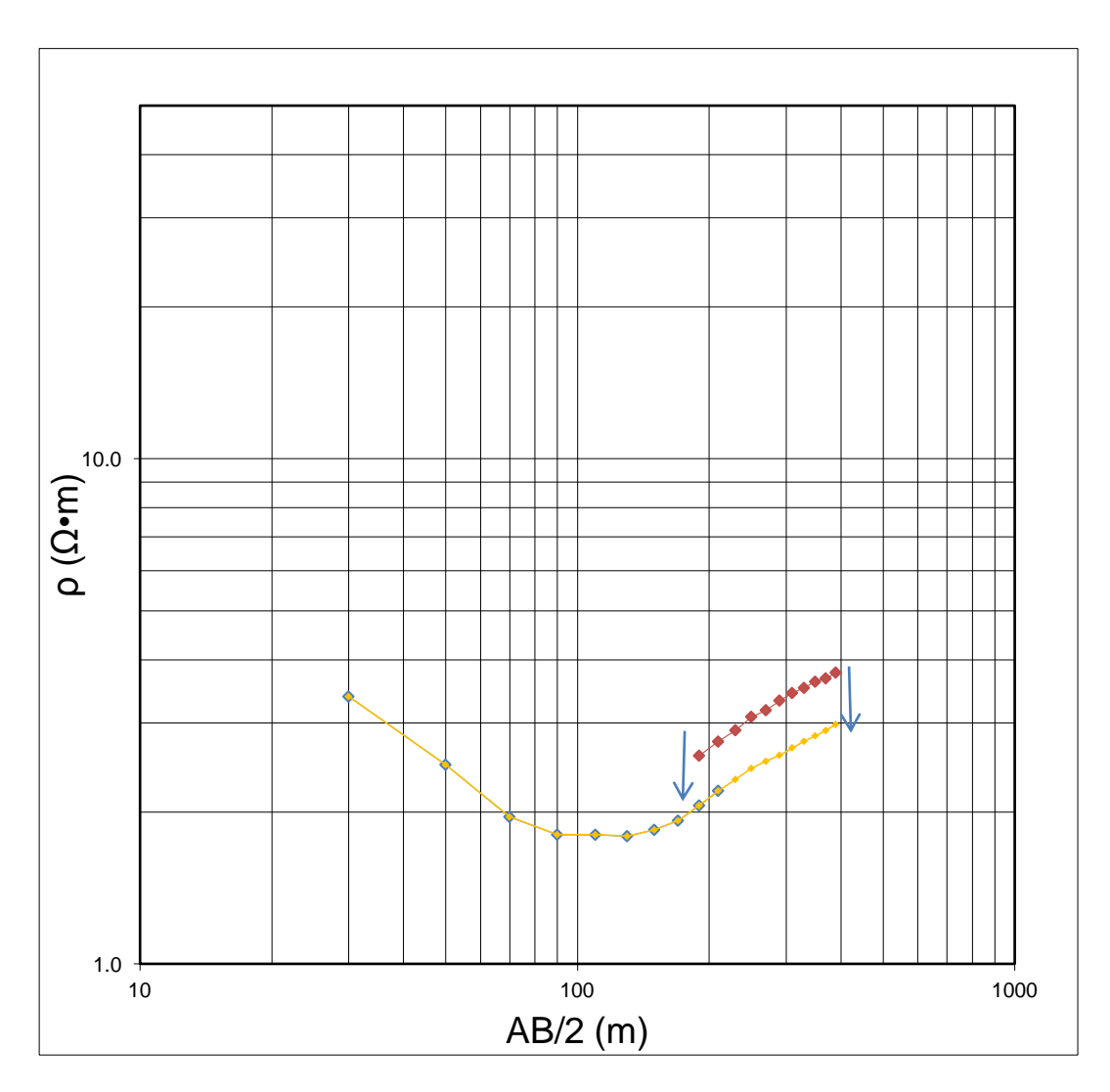

**Figura 5. Ejemplo de ajuste manual de una curva de resistividad aparente.**

## **1.3. Tomografía Eléctrica 2D**

Cuando se desea conocer las variaciones horizontales y verticales del subsuelo, se aplica la técnica de Imagen Eléctrica 2D o también llamada Tomografía

Eléctrica 2D. En este caso se asume que no existen variaciones en la resistividad del subsuelo en dirección perpendicular a la del perfil.

Con las mediciones obtenidas directamente de campo, se obtiene una imagen en dos dimensiones que permite visualizar la distribución de la resistividad eléctrica en el subsuelo. Posteriormente se aplica un algoritmo de inversión sobre estos datos, lo cual permitirá obtener la distribución real de resistividades o imagen eléctrica (Zuñiga R., 2011).

En este tipo de estudios los datos adquiridos pueden abarcar desde cientos hasta miles de mediciones, sin embargo, esto no representa mayor problema, ya que el equipo actual con el que se adquieren los datos cuenta con un cable multielectródico y un sistema automatizado. En estos aparatos se introducen a través de una computadora las características del arreglo a utilizar, la cantidad total de electrodos y la secuencia de mediciones. Una vez indicado todo esto, el equipo registra todas las mediciones por si solo durante un cierto periodo de tiempo. Como se aprecia, este factor representa un buen ahorro de trabajo en campo con respecto a un SEV.

Se puede decir que un estudio de tomografía eléctrica posee ventajas importantes con respecto a un SEV, estas son su rápida adquisición de datos gracias a los sistemas automatizados con los que se cuenta y que además permite conocer las variaciones laterales y verticales del subsuelo. Sin embargo, en la actualidad no existen equipos multielectródicos con la capacidad de visualizar profundidades mayores a los 100 m, por lo que en estudios donde se requiera rebasar esta barrera, resulta mejor utilizar la técnica de SEV.

En una tomografía eléctrica se puede aplicar cualquiera de los arreglos que se utilizan en la técnica de SEV. La técnica consiste, primero en definir la longitud del perfil sobre el que se desea realizar las mediciones y el arreglo electródico con el que se desea trabajar. Una vez así, se realiza una primera serie de mediciones a lo largo del perfil definido, utilizando la misma longitud total del arreglo y la misma distancia entre electrodos C1P1. Terminado este proceso, se obtiene (en teoría)

una serie de mediciones que se encuentran a un mismo nivel de profundidad, pero con distinta ubicación horizontal. Para obtener otro nivel de profundidad se aumenta la distancia entre electrodos C1P1 y por ende aumenta también la distancia total del arreglo, y así se repite el proceso de realizar mediciones a lo largo de todo el perfil. Este proceso se realiza hasta obtener los niveles de profundidad deseados de investigación, o bien, hasta donde la longitud del perfil lo permita, ya que a medida que se aumenta la longitud del arreglo, el número de mediciones posibles disminuye, véase el ejemplo de una tomografía eléctrica utilizando un arreglo *Schlumberger* de la figura 6 (ii). De acuerdo a esto, la tomografía eléctrica se distingue de un SEV en su forma de adquisición, ya que un SEV adquiere los datos de manera vertical, mientras que una tomografía los adquiere de manera horizontal.

De acuerdo a la figura 6, la primera serie de mediciones se realiza con un factor de *n=1*, por lo que la separación entre C1P1, P1P2 y P2C2 es exactamente la misma, en esta situación el arreglo es idéntico a un arreglo *Wenner*, por ello también se le llama arreglo *Wenner-Schlumberger*. Esta serie de mediciones se realiza recorriendo lateralmente los electrodos una longitud de *a* y se concluyen las mediciones hasta donde se planeó la longitud del perfil. La segunda serie de mediciones se realiza con un factor de *n=2* y se repite el mismo proceso de recorrer lateralmente los electrodos una longitud de *a*. Esto mismo se repite para un factor de *n=3* y demás niveles que se quieran alcanzar o hasta donde lo permita el arreglo. Se puede observar que la distancia entre los electrodos de potencial P1 y P2 siempre permanece fija en todas las mediciones sin importar el nivel, aunque es importante considerar la técnica de empalme (véase el apartado 1.2.2). Otro detalle importante es que conforme *n* aumenta a razón de una unidad, cada nivel obtenido disminuye dos mediciones, sólo para el caso de *Wenner-Schlumberger.*

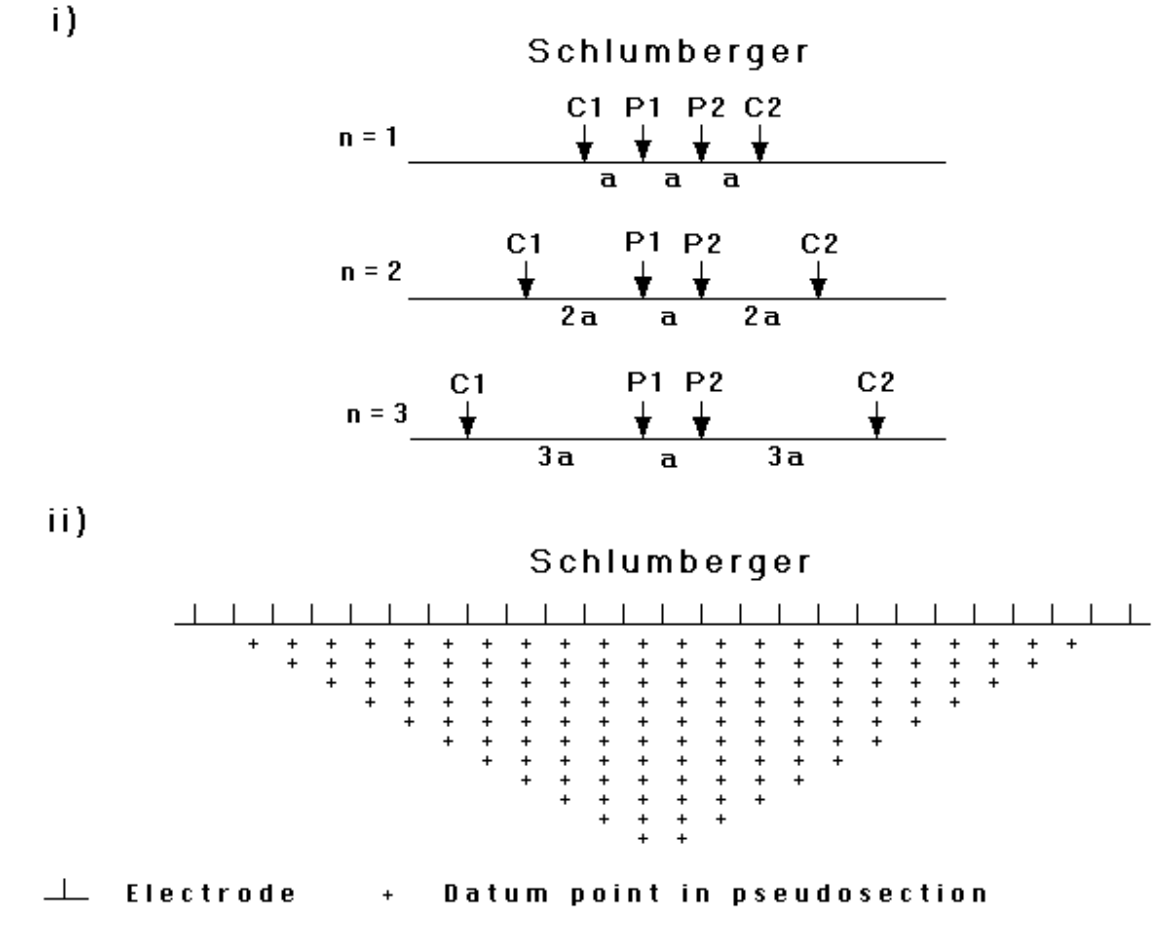

**Figura 6 Secuencia de mediciones para la obtención de una imagen eléctrica 2D utilizando un arreglo Schlumberger o Wenner-Schlumberger (Tomada de Loke, 2004).**

## **1.3.1. Ventajas y desventajas de los arreglos electródicos**

Como ya se vio, cada arreglo electródico posee una disposición particular de electrodos, esto provoca una distribución diferente de datos. Entonces, si se realizara un estudio de cierta zona con diferentes arreglos electródicos por separado, las imágenes obtenidas con cada arreglo serían muy diferentes entre sí. Esto genera que cada arreglo electródico tenga sus ventajas y desventajas particulares, las cuales se listan a continuación.

27

*Wenner.* Es un arreglo muy sensible a las variaciones verticales de la resistividad. Sin embargo, es menos sensible a las variaciones horizontales. Por lo tanto, este arreglo resulta útil para detectar estructuras horizontales, pero malo para detectar estructuras verticales pequeñas. De los tres arreglos tratados aquí, el arreglo *Wenner* es el que genera la señal más intensa. Por último, este arreglo tiene como desventaja que conforme se obtiene un nivel más de profundidad se pierden tres datos, a diferencia de *Schlumberger* que pierde dos datos por nivel y *Dipolo-Dipolo* que pierde solamente uno.

**Dipolo-Dipolo**. Este arreglo muestra los valores de resistividad más sensibles justo por debajo del par de electrodos de corriente C2C1 y el par de electrodos de potencial P1P2, mientras que la sensibilidad del arreglo disminuye entre los electrodos C1P1. El arreglo demuestra ser muy sensible a cambios horizontales en la resistividad, pero casi insensible a las variaciones verticales. Por lo tanto, resulta ser un arreglo muy útil para estructuras verticales como diques y cavidades, pero relativamente malo localizando capas sedimentarias. Por último, este arreglo tiene intensidad de señal muy baja en comparación a los otros dos arreglos tratados en este trabajo, lo que lo vuelve muy sensible al ruido ambiental.

*Wenner-Schlumberger*. Este arreglo es moderadamente sensible tanto para variaciones horizontales como verticales. Cuando se estudia una zona del subsuelo donde existen estructuras horizontales y verticales, entonces resulta más conveniente utilizar este arreglo en lugar del *Dipolo-Dipolo* o *Wenner*. La profundidad media de investigación es 10% mayor que la del arreglo Wenner para una misma distancia entre electrodos C1 y C2. En cuanto a la intensidad de la señal, es menos intensa que la de *Wenner* pero mayor a la de Dipolo-Dipolo.

Hasta ahora se considera que este es la mejor configuración electródica a utilizar, pero presenta una desventaja en zonas con longitudes de perfil muy grandes. Es que debido a que la distancia entre electrodos de potencial P1P2 permanece siempre fija y las distancias de C1P1 y P2C2 aumentan a razón de *n*, habrá un momento en que la diferencia de longitudes entre P1P2 y la longitud total del arreglo será extremadamente grande. En ese momento la intensidad de la señal

no será la suficiente para alcanzar la profundidad deseada de investigación, por lo que se debe aumentar la intensidad de corriente transmitida. Para este caso se aplica la técnica de empalme.

## **1.3.2. Punto de atribución**

Cuando se realiza una medición en campo se obtiene un valor puntual de la resistividad aparente y a dicho valor se le asigna una ubicación en el subsuelo. Este punto, en donde se ubica el valor de resistividad aparente, es conocido como *punto de atribución*.

Existen distintas convenciones para ubicar los puntos de atribución en una medición. Una manera de darle ubicación a este punto consiste en proporcionar una ubicación horizontal justo en el punto medio de la longitud total del arreglo y una ubicación vertical a una cierta distancia que sea proporcional a la separación entre electrodos. Por ejemplo, para estudios de polarización inducida utilizando el arreglo *Dipolo-Dipolo*, se asume que el punto de atribución se localiza justo en la intersección de dos líneas que proceden del punto medio de cada dipolo C1C2 y P1P2, la cuales poseen un ángulo de 45° (Hallof, 1957). Se recalca que esto es solo una simple convención y no una regla.

Una manera más correcta de ubicar el punto de atribución, en estudios de resistividad, es considerar que éste se encuentra justo por debajo del punto medio de la longitud total del arreglo, pero su ubicación vertical está dada por la profundidad media de investigación (Edwards, 1977). Dichos valores son en realidad coeficientes que representan proporciones entre la longitud total del arreglo *L* y la distancia entre electrodos *a* con respecto a la profundidad de investigación *ze*. Estos valores se deducen de la función de sensibilidad de *Frechet* para un semiespacio homogéneo.

La función de sensibilidad de *Frechet* indica que tanto un cambio en la resistividad de una sección del subsuelo influenciará al potencial medido por un cierto arreglo electródico. Mientras más alto sea el valor de la función de sensibilidad, mayor será la influencia de la región del subsuelo en la medición.

Matemáticamente, la función de sensibilidad está dada por la derivada de *Frechet,*  la cual se expresa de distintas formas, dependiendo del tipo de estudio que se esté realizando. En un SEV sólo se tiene interés en conocer la resolución vertical del arreglo, por lo que se emplea la función de sensibilidad en una dimensión. Para una tomografía eléctrica 2D se tiene interés en las variaciones horizontales y verticales del subsuelo, por lo que se emplea la función de sensibilidad de *Frechet*  en dos dimensiones. A continuación se expresan las funciones de sensibilidad en una y dos dimensiones, con sus respectivas soluciones analíticas, para un arreglo dipolar simple.

$$
F_{1D}(z) = \frac{1}{4\pi^2} \iint_{-\infty}^{\infty} \frac{x(x-a) + y^2 + z^2}{[x^2 + y^2 + z^2]^{1.5} [(x-a)^2 + y^2 + z^2]^{1.5}} dx dz \dots (26)
$$
  

$$
F_{1D}(z) = \frac{2}{\pi} \frac{z}{(a^2 + 4z^2)^{1.5}} \dots (11)
$$
  

$$
F_{2D}(x, z) = \frac{1}{4\pi^2} \int_{-\infty}^{\infty} \frac{x(x-a) + y^2 + z^2}{[x^2 + y^2 + z^2]^{1.5} [(x-a)^2 + y^2 + z^2]^{1.5}} dy \dots (27)
$$
  

$$
F_{2D}(x, z) = \pi \left[ \frac{1}{2a^3} - \frac{3a^2}{16a^5} \right], \qquad \alpha = 0.25a^2 + z^2 \dots (28)
$$

Donde

 

La imagen que se obtiene como consecuencia de todos los puntos de atribución es conocida como pseudosección eléctrica, la cual da como resultado una imagen aproximada de la distribución de la resistividad en el subsuelo. Sin embargo, la pseudosección muestra una imagen distorsionada del subsuelo debido a que las figuras de los contornos dependen del tipo de arreglo utilizado, así como de la resistividad del subsuelo. Es por ello que la pseudosección no debe ser vista como una imagen final de la resistividad del subsuelo, sino como una guía inicial para una posterior interpretación cuantitativa (Loke, 2004).

En la tabla 1 se muestran los valores de los coeficientes de profundidad media de investigación para distintos valores del factor *n*. Se muestran valores de estos coeficientes para dos casos, uno considerando abertura entre electrodos *a* y otro considerando la longitud total del arreglo *L*. Conociendo los valores de *a* o *L* y utilizando el valor de los coeficientes de la tabla se puede obtener el valor de la profundidad media de investigación *z*e.

Los *softwares* comerciales tales como el *Res2DInv* y *EarthImager* se basan en esta teoría para obtener imágenes eléctricas, sin embargo, no se sabe qué criterio utilizan para obtenerlas, bien puede ser *ze/a* o *ze/L*. Para el arreglo Wenner, es indiferente utilizar los valores de *L* o *a*, ya que arrojan el mismo valor de profundidad. Sin embargo, los arreglos *Dipolo-Dipolo* y *Schlumberger*, difieren un poco en sus valores al utilizar *ze/a* o *ze/L*.

| Arreglo             | N              | $Cn = ze/a$ | $C'n = ze/L$ |
|---------------------|----------------|-------------|--------------|
| Wenner              | -              | 0.519       | 0.063        |
| Dipolo-Dipolo       | 1              | 0.416       | 0.139        |
|                     | $\overline{2}$ | 0.697       | 0.174        |
|                     | 3              | 0.962       | 0.192        |
|                     | 4              | 1.22        | 0.203        |
|                     | 5              | 1.476       | 0.211        |
|                     | 6              | 1.73        | 0.216        |
|                     | $\overline{7}$ | 1.983       | 0.22         |
|                     | 8              | 2.236       | 0.224        |
| Wenner-Schlumberger | 1              | 0.519       | 0.173        |
|                     | $\overline{c}$ | 0.925       | 0.186        |
|                     | 3              | 1.318       | 0.189        |
|                     | 4              | 1.706       | 0.19         |
|                     | 5              | 2.093       | 0.19         |
|                     | 6              | 2.478       | 0.191        |
|                     | 7              | 2.863       | 0.191        |
|                     | 8              | 3.247       | 0.191        |
|                     | 9              | 3.632       | 0.191        |
|                     | 10             | 4.015       | 0.191        |

**Tabla 1. Coeficientes de profundidad media de investigación para los arreglos Wenner, Dipolo-Dipolo y** *Wenner-Schlumberger* **(tomada a partir de** *Edwards* **1977 y** *Loke* **2004).**

## **1.3.3. Teoría básica de la inversión**

## **1.3.3.1. Problema Inverso**

Si se supusiera que la Tierra está constituida por capas o estratos verdaderamente homogéneos, las imágenes eléctricas 2D que se obtendrían de cualquier zona de estudio tendrían poca complejidad. Esto es porque se encontrarían zonas con capas bien definidas, en donde sin importar cuantas

mediciones se realizaran en superficie, los valores de resistividad aparente *ρ<sup>a</sup>* serían exactamente los mismos para cada capa.

En la realidad, las estructuras que conforman a la Tierra tienen una alta complejidad. Un solo estrato posee tantas heterogeneidades que si se obtuviera una imagen eléctrica 2D de éste, se observarían bastantes contrastes claros de resistividad tan sólo en una capa. Estos contrastes pueden ser desde muy pequeños hasta extremadamente grandes, ya que los estratos pueden poseer fracturas, laminaciones, porosidad variable o saturación de fluidos.

Una vez que se genera una imagen eléctrica 2D a partir de las resistividades aparentes es necesario conocer las resistividades verdaderas de las capas que componen el subsuelo, por lo que se debe hallar una relación entre la resistividad aparente *ρ<sup>a</sup>* y la resistividad verdadera *ρ,* y ésta es realmente complicada. Para determinar la resistividad verdadera del subsuelo a partir de valores de resistividad aparente se debe tratar con un problema de inversión.

La teoría de la inversión es un conjunto de técnicas matemáticas que permiten obtener información útil del mundo físico a partir de inferencias logradas a través de observaciones (Menke*,* 1989). En geofísica dichas observaciones representan un conjunto de datos obtenidos a partir de una serie de mediciones realizadas en superficie. A partir de este conjunto de datos se busca encontrar un modelo que dé una respuesta similar a la de los valores medidos. El modelo es una representación matemática idealizada de una sección de la Tierra. Al modelo lo constituyen un conjunto de parámetros, los cuales representan cantidades físicas que son estimadas a partir de los datos. Entonces, en el caso de un estudio de imagen eléctrica, el conjunto de resistividades aparentes representan los datos y las resistividades verdaderas representan los parámetros.

La representación general de un problema de inversión lineal se muestra mediante la ecuación

$$
Gm = d \dots (29)
$$

33

Donde

$$
G =
$$
 Modelo Linear (matrix jacobiana)  
 $m =$  Parámetros del modelo  
 $d =$  Datos observados

La solución a este problema de inversión puede representarse mediante el método de *mínimos cuadrados*, expresado mediante la siguiente ecuación

$$
m_i^{est} = [G^T G]^{-1} G^T d \dots (30)
$$

 $m_i^{\ e}$ 

El procedimiento del cálculo de m<sup>est</sup> se realiza iterativamente hasta obtener el modelo deseado. Esto quiere decir que se trata de una matriz de cambio.

Dos de los *softwares* más comunes que se emplean para invertir datos de imagen eléctrica son *Res2DInv* y *EarthImage*r. Si bien, estos *softwares* también emplean otro tipo de métodos de inversión lineal, todos se derivan de esta solución general por mínimos cuadrados, todo depende de cómo se quiera ajustar el modelo.

En la práctica, el método de mínimos cuadrados, por sí solo, es bastante simple y es raramente utilizado, los *softwares* que dicen utilizarlo, realmente emplean una variación de éste.

En algunas situaciones el producto de las matrices  $G<sup>T</sup>G$  tiende o puede ser singular, esto significa que no tiene una matriz inversa. Esto significa un gran problema, ya que no existe solución alguna para  $m^{est}$ . Esto ocurre cuando el modelo inicial es muy diferente del modelo óptimo utilizado. Para evitar este problema se utiliza el método de *mínimos cuadrados amortiguados*, dado por la siguiente ecuación

 $m_i^{est} = [G^T G + \varepsilon^2 I]^{-1} G^T$ 

Donde

## $\varepsilon^2$  $I = Matrix Identidad$

El factor de amortiguamiento  $\varepsilon^2$  restringe el rango de valores de las componentes que el vector *m<sup>est</sup>* puede tomar. Cuando se realiza un estudio sobre zonas muy ruidosas se utilizan valores grandes de amortiguamiento, de no saberse esto, usualmente se utilizan valores intermedios.

El método de *mínimos cuadrados amortiguados* es muy utilizado para invertir datos de sondeos donde el modelo consiste de un pequeño número de capas. Sin embargo, cuando el número de parámetros del modelo es muy grande, como es el caso de la inversión 2D, el modelo producido por este método puede producir una distribución bastante errática de la resistividad con contrastes de zonas resistivamente altas o bajas. Para solventar este problema se modifica la ecuación de mínimos cuadrados de tal manera que se reduzcan las variaciones espaciales de los parámetros del modelo. Este método se conoce como *mínimos cuadrados pesados y amortiguados* y se expresa mediante la ecuación

$$
m_i^{est} = [G^T W_e G + \varepsilon^2 W_e]^{-1} G^T W_e (d - Gm^{est}) \dots (32)
$$

Donde

$$
W_e
$$
 = Factor de peso

La matriz  $W_e$  es un factor de peso, que funciona como un filtro se suavizamiento, o bien un filtro pasa-bajas. Esto produce un modelo con una variación suave en los valores de resistividad. Esta aproximación es aceptable si en realidad la resistividad del subsuelo varía de manera gradacional y suave.

En teoría el método de *mínimos cuadrados pesados y amortiguados* es el que emplean los softwares.
#### **1.3.3.2. Problema Directo**

Cuando se obtienen las resistividades verdaderas (parámetros) tras una iteración se puede construir un modelo inicial de imagen eléctrica. Normalmente, tras una iteración este modelo no es muy satisfactorio debido a que el error obtenido es muy grande, entonces se realiza otra iteración más para reducir el error. Para realizar otra iteración, es necesario realizar un cálculo de las resistividades aparentes (datos) que serían medidas por un estudio de tomografía que se encuentra justo por encima del modelo obtenido. A este problema se le conoce como problema directo, el cual consiste en calcular datos a partir de los parámetros de un modelo. Una vez que se obtienen los datos calculados, estos se introducen en la ecuación del método de inversión utilizado y se realiza una nueva estimación de parámetros.

Existen tres tipos de métodos directos con los que se pueden calcular los valores de resistividad aparente para un modelo en específico, estos son (1) métodos analíticos, (2) métodos de elementos de frontera, (3) métodos de diferencias finitas y elementos finitos. Los métodos analíticos son los más precisos, sin embargo se restringen a cuerpos de simples geometrías. Los métodos de elementos de frontera resultan ser un poco más efectivos, pero los valores de regiones de diferente resistividad son restringidos, usualmente menores a 10 regiones. Para casi todos los estudios de tomografía eléctrica y en especial en estudios de hidrogeología, el subsuelo puede tener una distribución de resistividad bastante arbitraria, y para estos casos los métodos de elementos finitos y diferencias finitas resultan ser más eficientes. Estos métodos pueden dividir el subsuelo en miles de celdas con diferentes valores de resistividad, debido a esta capacidad de ambos métodos son los más utilizados en los softwares comerciales para invertir imágenes eléctricas.

# **Capítulo 2. Antecedentes**

La necesidad de sustentar la vida socioeconómica de los acuíferos que han sido sobreexplotados, da lugar a la búsqueda de una método de optimización de este recurso y la de formas que aminoren o mantengan estables los niveles del agua subterránea.

El caso de la ciudad de México y zonas conurbadas son un ejemplo donde en estos momentos se tiene que importar agua de otros acuíferos para satisfacer las necesidades de agua. Si bien, aún se continúa extrayendo agua del subsuelo, la zona drenada es cada día más profunda. En esta área se deben llevar a cabo acciones que permitan recuperar los niveles freáticos originales del acuífero, o al menos mantener estables estos niveles.

Otro problema que se presenta, es la falta de espacios donde llevar a cabo un proyecto de infiltración y recarga del acuífero. Hoy en día son pocas las superficies libres donde se pueden llevar a cabo estos procesos. Otro factor que limita llevarlo a cabo son los problemas sociales, ya que la mayoría de la población aún no entiende la problemática del agua que se presenta en este territorio, así como tampoco entiende la normatividad vigente en cuanto a la infiltración y recarga.

Como parte de un proyecto piloto se consideró la zona norponiente del extinto lago de Texcoco para llevar a cabo un estudio de factibilidad, así como la perforación de pozos para analizar si en esta región se puede realizar un proyecto de recarga del acuífero.

La parte fundamental del proyecto fue la caracterización hidrogeológica donde se llevaron a cabo actividades de exploración geológica, hidrogeológica y geofísica, que permitieron definir los sitios donde llevar a cabo la perforación de los pozos, así como definir los estratos con potencial hidrogeológico para llevar a cabo la infiltración o inyección de agua al subsuelo.

# **2.1. Marco Geográfico**

La zona de estudio se ubica en la región Cuenca del Valle de México. Se sitúa en el borde sur de la Mesa Central, en las coordenadas geográficas 19° 26' Latitud norte y 99° 08' Longitud oeste. La superficie del Valle de México es de 9,600 km<sup>2</sup> y tienen jurisdicción sobre ella el Distrito Federal y los estados de México, Hidalgo, Tlaxcala y Puebla.

La Cuenca está limitada, al norte, por las sierras de Calpulalpan, Río Frío y las Cruces, Monte Alto y Monte Bajo. Además de las sierras citadas, se encuentran en el interior las de Guadalupe y Santa Catarina. La primera está situada al norte de la Ciudad de México y separa las zonas lacustres de Texcoco y Zumpango; la segunda, formada por una serie de colinas de mediana altura, se localiza entre el Valle de Xochimilco-Chalco y el Lago de Texcoco. El Valle de México tiene 54% de terrenos planos y 46% corresponde a zonas de cerros y volcanes (CONAGUA, 2009).

Esta cuenca presenta una alta densidad de población. En 1900 la población del Valle de México representaba sólo el 4% del total nacional, mientras que en el año de 1995 este índice alcanzó un valor de 20.3%, ocupando apenas el 1% del territorio nacional, resultando de esta manera la región del país con mayor concentración de población. En el 2010 dicha zona alcanzó los 20.1 millones de habitantes y se estima que para el 2020 habrá 24.7 millones de habitantes (INEGI, 2012). Esta situación demandará volúmenes adicionales de agua, los cuales tendrán que proveerse a través de importación o bien, a través de un manejo integral del recurso de la cuenca, el cual involucra el aprovechamiento del agua residual tratada a través de recarga artificial o infiltración de agua pluvial.

Aunque no compete a este trabajo, no está de por más sugerir que tendrán que buscarse políticas públicas que ordenen el drástico crecimiento poblacional en esta región, porque a la larga no habrá agua suficiente para abastecer a la población.

# **2.2. Marco Hidrológico**

La zona de estudio se ubica dentro de la región hidrológica No. 26 en la cuenca alta del Río Pánuco y dentro de la subregión de la cuenca del Valle de México, la cual es del tipo endorreica.

Según la clasificación de Kóppen, en condiciones medias el Valle de México tiene clima "templado-moderado-lluvioso" en la parte sur, y "seco estepario" en el norte. La temperatura media en la planicie varía de 15° a 16° C, disminuyendo en las partes altas de las sierras del Ajusco, Chichinautzin y Nevada, a valores comprendidos entre 7° y 12° C. La precipitación media anual en la Cuenca durante el periodo 1920-1964 fue de 700 mm. Las zonas de mayor precipitación, superior a 800 mm anuales, se localizan al suroeste, sur y sureste del Valle, mientras que en las zonas norte y noroeste, donde el terreno es casi plano, sólo se producen lluvias variables de 400 a 500 mm por año. La evaporación potencial oscila entre 900 y 2,300 mm por año, notablemente superior a la precipitación (CONAGUA, 2009).

El clima del Valle de México se clasifica como subtropical de altura, templado, semiseco y sin estación invernal bien definida. La temperatura media anual es de 15° C.

# **2.3. Marco Geológico**

# **2.3.1. Estratigrafía**

Las distintas formaciones que conforman al Valle de México comprenden desde el período Cretácico hasta el período Cuaternario. Esto se sustenta con información del pozo Texcoco 1 (2,065 m), perforado en el año 1968 en la zona donde hoy se ubica el Lago Nabor Carrillo.

Dadas las características del presente trabajo, sólo se describirán las unidades que se localizan en o cercanas a la superficie, correspondientes al Cuaternario, las cuales están descritas en el artículo de Vázquez Sánchez E. y Jaimes Palomera R., 1989., ver Figura 7.

#### **Formación El Pino (Qpp)**

Constituida por rocas volcánicas máficas, las cuales se exponen en los cerros La Estrella, El Pino, Chimalhuacán, Chiconautla, Gordo y otros aislados. Para el caso que nos ocupa, El Cerro Chiconautla se presenta a 10 km al norte del sitio.

Esta unidad se presenta en forma de conos cineríticos terminales, de volcanes escudo y de amplias coladas de lava, principalmente en bloques. Los espesores máximos llegan a ser del orden de los 750 m, se presentan en los centros eruptivos y se acuñan hacia la periferia. Son flujos lávicos con intercalaciones delgadas de tefra no consolidada, de caída formada por cenizas cristalinas y vítreas, lapillis líticos y escoria tamaño lapilli. Los derrames lávicos reconocidos son de andesita-basáltica de olivino y los andesíticos de anfíbol, presentan una alta permeabilidad. En la figura 8 se muestra el tipo de rocas que se identifica en el Cerro Chiconautla. Los pozos que atraviesan esta unidad son altamente productores y presentan conductividades hidráulicas arriba de los 100 m/d.

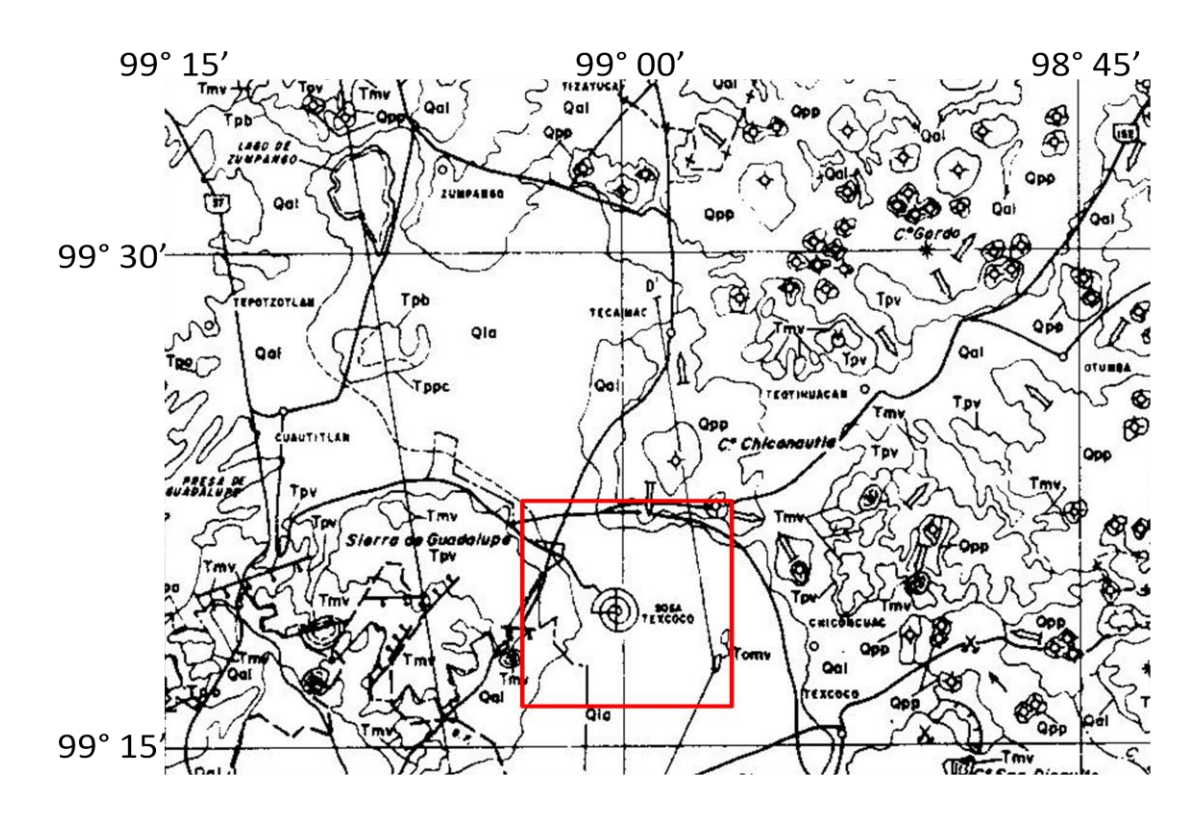

**Figura 7. Mapa Geológico de la Cuenca de México (Tomada de Vázquez Sánchez y Jaimes Palomera, 1989).**

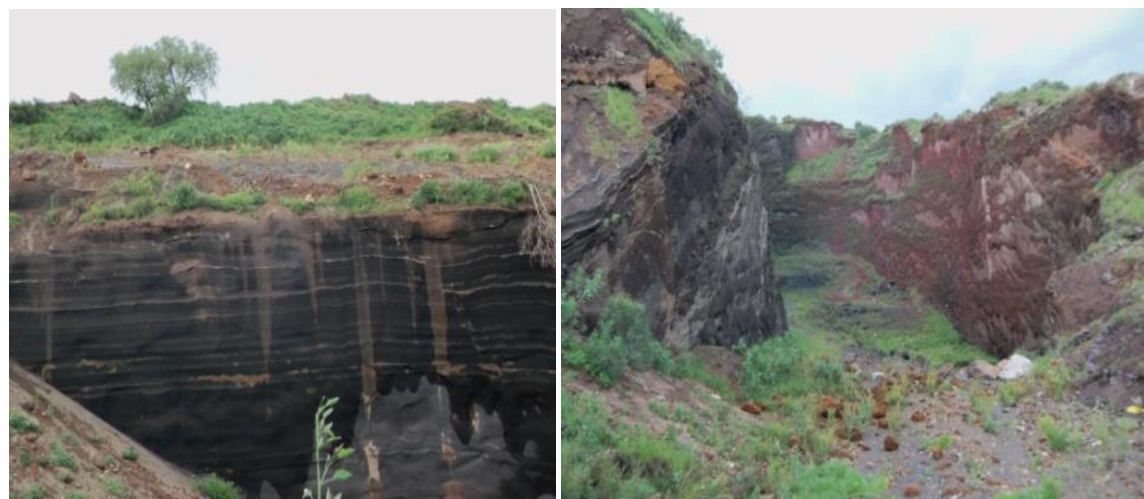

**Figura 8. Imágenes de la formación el Pino.**

#### **Depósitos Aluviales (Qal)**

Se trata de una unidad sedimentaria compuesta por sedimentos lacustres y depósitos volcánicos del Cuaternario. Aflora formando llanuras aluviales al norte y sur de la región, llega a tener espesores del orden de los 500 m, con base en la descripción del pozo Texcoco 1, donde se identifican arenas, limos y arcillas con interestratificaciones de tobas de grano fino y lapíllicas. Estos depósitos presentan una permeabilidad media. En la parte norte de la zona de estudio esta unidad aporta volúmenes importantes de agua, con conductividades del orden de los 30 m/d.

#### **Depósitos lacustres (Qla)**

Se agrupan en esta unidad los sedimentos clásticos y productos piroclásticos relacionados con la actividad volcánica del estratovolcán Popocatépetl y de la Sierra Chichinautzin, los cuales se depositaron en un ambiente lacustre. Estos depósitos forman una gran altiplanicie lacustre, extendida con una altitud promedio de 2,200 m, desde Zumpango hasta Chalco y desde Texcoco hasta el Cerro de Chapultepec. Los espesores varían entre 30 y 300 m, los mayores se representan en los centros de las planicies de la Ciudad de México, Texcoco y Chalco y disminuyen hacia las márgenes de las planicies. Está constituida por arcillas con intercalaciones de arenas y limos. La zona de estudio presenta estas unidades litológicas con alta concentración de sal. En la figura 9 se aprecia la forma en que se presentan.

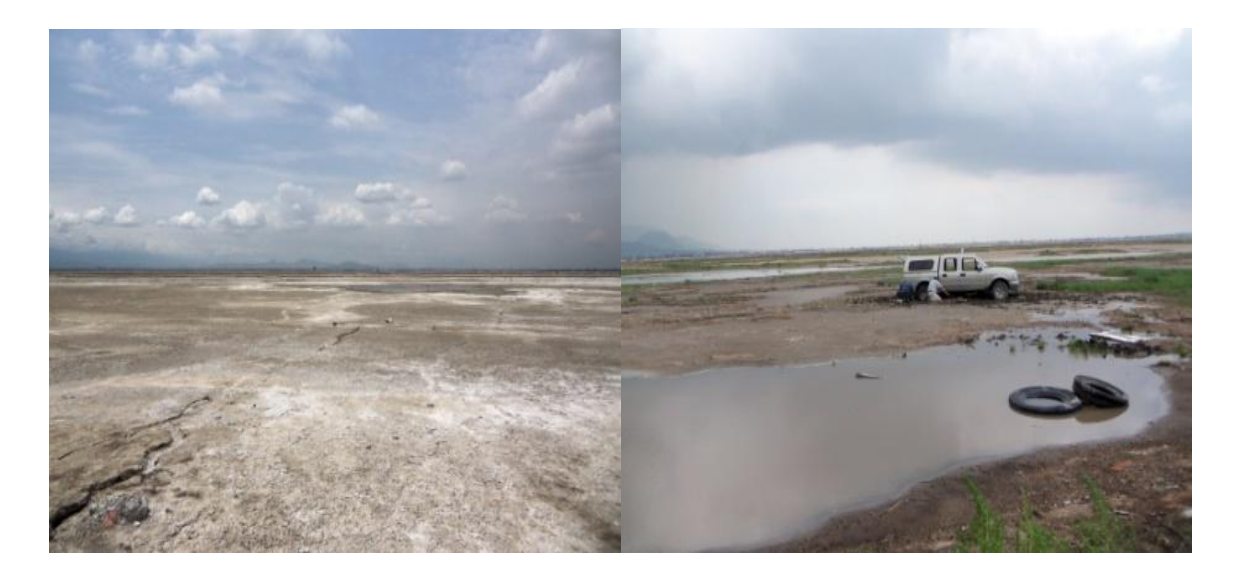

**Figura 9. Imágenes de depósitos lacustres.**

# **2.3.2. Geología Estructural**

Dado que en el estudio se está tratando únicamente con unidades cuyo origen procede del periodo Cuaternario, las estructuras geológicas con las que se tratarán serán igualmente de este mismo periodo. La descripción se hace también con base en el estudio de Vázquez, Palomera (1989), ver figura 10.

#### **Fallas del Plio-Cuaternario**

En las sierras occidentales y orientales de la porción meridional de la Cuenca de México, así como en las sierras de Guadalupe, Tepoztlán y en el cerro Chimalhuacán, existe una serie de fallas normales que cortan las formaciones volcánicas del Cuaternario.

Las fallas, con longitud promedio de 4 km y desplazamientos de unos cuantos centímetros a varias decenas de cientos de metros, buzan en direcciones indefinidas y tienen ángulo de echado grande, que varían entre 60° y 80°. Algunas fallas forman pequeños grabens, el rumbo preferencialmente es Este-Oeste, pero se observan fallas dirigidas tanto al Noroeste como Noreste y en otras partes muestran arreglos conjugados definidos. Fallas normales, sepultadas, de este

mismo sistema, han sido casualmente observadas en bancos de material del cerro Chiconautla.

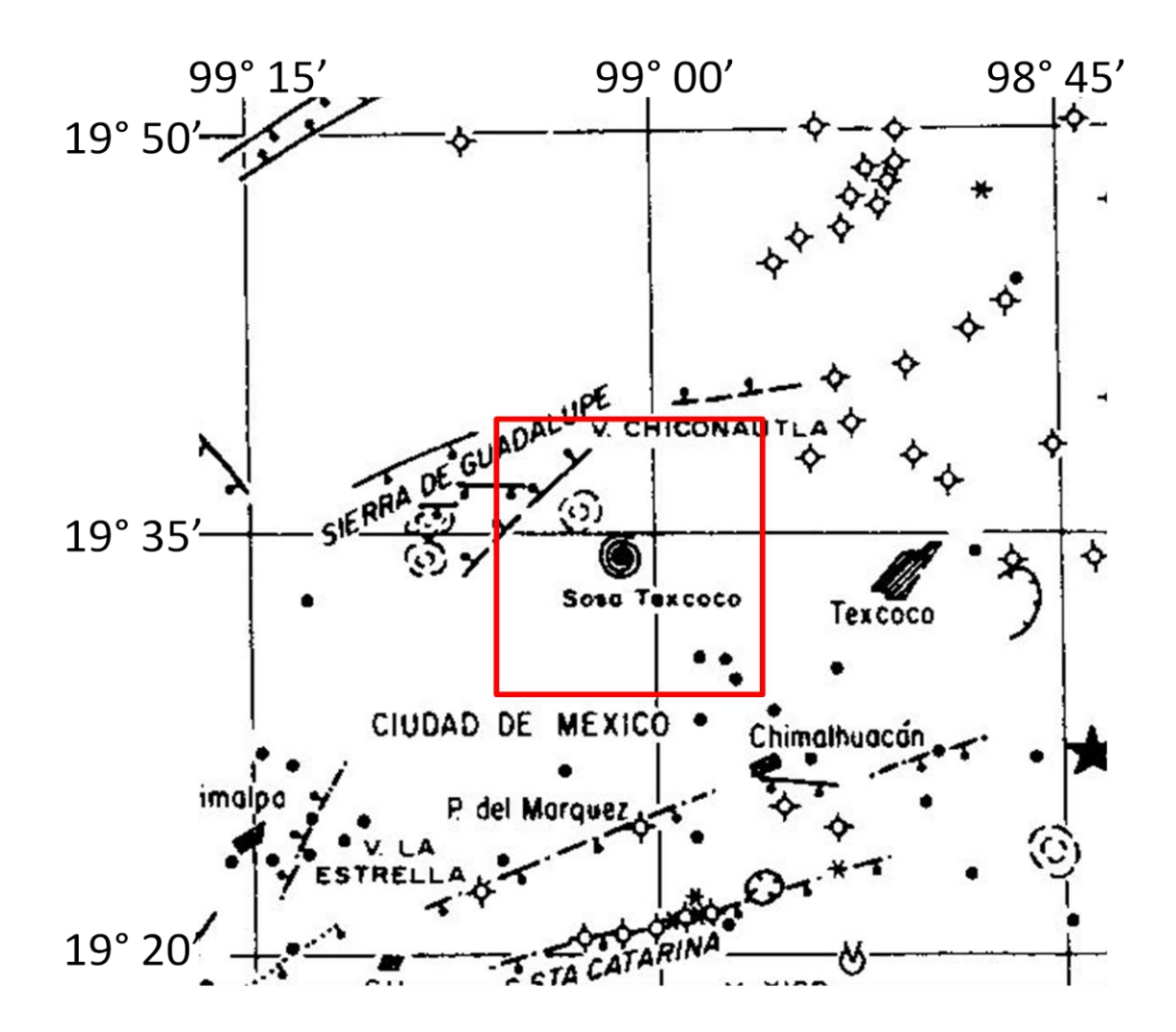

**Figura 10. Mapa de Geología Estructural de la Cuenca de México (Tomada de Vázquez Sánchez y Jaimes Palomera, 1989).**

En cuanto a las condiciones del terreno estudiado, se identifican una serie de agrietamientos del suelo con dirección preferencial NW-SE, ocasionados por la desecación del suelo, ver figura 11.

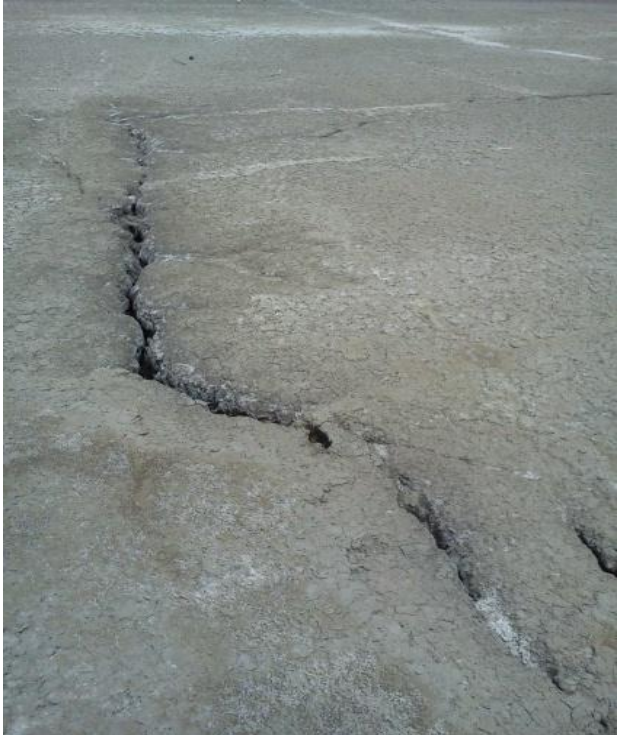

**Figura 11. Agrietamiento del material aluvial.**

# **2.4. Marco Hidrogeológico**

La zona de estudio se ubica en la porción noroccidental del acuífero Texcoco (1507) de acuerdo a la clasificación de CONAGUA. El acuífero se considera semiconfinado debido a que se encuentra cubierto por un acuitardo formado por material arcilloso con espesor superior a 60 m en la parte central del lago de Texcoco y dicho espesor se acuña hacia las estribaciones de las sierras que limitan dicho acuífero. Los materiales predominantes que conforman al acuífero son gravas, arenas y escaso contenido de arcillas.

Según los trabajos de perforación que la CONAGUA tiene operando en la parte baja de la cuenca del Lago de Texcoco se considera que el agua se está explotando a más de 150 m de profundidad, debido a que el agua de estratos superiores presentan alto contenido salino: La profundidad del acuífero aprovechable va de los 200 a 500 m (CONAGUA, 2009).

Debido al gran espesor de arcilla que conforma la parte central del lago, la recarga del acuífero es preferencialmente horizontal, ya que el estrato de arcilla evita que el agua de lluvia penetre hacia los mantos acuíferos en estudio, por lo que la recarga vertical se considera prácticamente nula, a menos que se generen agrietamientos donde la conducción del agua sea muy alta.

Los parámetros hidráulicos del acuífero son: una Conductividad Hidráulica (K) que varía de 10 $^{-13}$  a 10 $^{-15}$  m/s; un Rendimiento Específico (Sy) que varía de 15 a 30%; finalmente un Coeficiente de Almacenamiento de S = 0.00033 (CONAGUA, 2009).

La recarga natural anual del acuífero es de 48, 600,000 m $3/$ año, mientras que el volumen de extracción es del orden de 92, 546, 817 m $3/$ año (CONAGUA, 2009). Estas cifras son un indicador de que existe un descenso considerable del nivel estático del acuífero, se estima que el abatimiento anual es del orden de 1.2 m/año (CCVM, 2009).

## **2.5. Problemática**

## **2.5.1. Breve Historia de la Zona de Estudio**

El fondo del Valle de México era el dren natural hacia donde concurrían las corrientes superficiales, que originaban inundaciones periódicas tanto en las épocas anteriores a la Colonia como posteriores, y que originaron las obras de defensa; desde el Dique Nezahualcóyotl hasta el Tajo Nochistongo, los Túneles de Tequisquiac y el Gran Canal de Desagüe. Estos hechos provocaron la desecación de las superficies cubiertas por las aguas, situación que propicia las tolvaneras.

La salinidad de los suelos del Lago ha sido explotada desde la época prehispánica. En 1938 la Comisión Nacional de Irrigación inició un programa de lavado de tierras y construyó el evaporador solar "El Caracol" (zona de estudio).

En 1944 el Gobierno Federal otorgó a Sosa Texcoco la concesión para que desarrollaran los trabajos de extracción de aguas someras para su utilización en forma industrial (CONAGUA, 2009).

## **2.5.2. Actualidad**

Actualmente, el acuífero atraviesa por una situación difícil. Su nivel freático presenta un abatimiento acelerado por la sobre explotación, más de 60 m en la zona de estudio.

Como ya se mencionó anteriormente, el Valle de México es la región del país con mayor concentración de población, por lo que la región que comprende el acuífero Texcoco es una de las más pobladas.

Dado el incremento continuo de la población en la región comprendida por el acuífero, es lógico que las necesidades de consumo de agua aumenten. Con el propósito de contar con agua y que sea sustentable su manejo, la CONAGUA ha iniciado una serie de estudios y proyectos encaminados al aprovechamiento del agua superficial y residual tratada. Sin embargo, el desarrollo habitacional y problemas sociales no permiten hacer una distribución óptima de pozos de recarga, por lo que la única área disponible es la zona federal El Caracol, donde la problemática que se presenta es un espesor de material aluvial y con alta concentración de sal del orden de los 100 m. El estrato de aluvión es del orden de los 150 m de profundidad. Por ello y dado que en algunos horizontes de roca ubicados en la porción oriente de este sitio se explota agua en el material aluvial, se ha visto la posibilidad de identificar horizontes de material granular para realizar acciones de infiltración o inyección de agua.

Por lo anterior, se propuso realizar un estudio de exploración geofísica aplicando la técnica de Tomografía Eléctrica 2D hasta una profundidad del orden de los 150 m. Este estudio permitió conocer la distribución de la resistividad en el subsuelo y definir cuál es el sitio óptimo para perforar uno o varios pozos de recarga artificial.

# **Capítulo 3. Metodología de Campo**

## **3.1. Planificación**

El estudio geofísico fue realizado en la porción noroccidental de la zona federal El Caracol, municipio de Ecatepec de Morelos, Estado de México. El acuífero correspondiente a esta zona es el de Texcoco.

Se planea inyectar agua directamente en el material aluvial que se encuentra debajo de los 100 m de profundidad aproximadamente en esta zona. Para ello es necesario obtener un modelo o imagen del subsuelo que permita diferenciar la zona más permeable, la cual es la óptima para inyectar agua. Por lo tanto, es necesario efectuar un estudio de prospección geofísica que pueda caracterizar de la manera más precisa la distribución de las propiedades de la roca en el subsuelo a esta profundidad.

La técnica de Tomografía Eléctrica 2D resulta ser un método muy útil para estudios hidrogeológicos, como el que es tratado aquí. Su utilidad se debe a que el grado de saturación de las rocas en el subsuelo genera contrastes claros de resistividad, por lo que es posible distinguir en una imagen eléctrica una zona saturada de agua (valores de resistividad bajos) de una zona completamente seca (valores de resistividad altos). Además, esta técnica permite distinguir zonas de fractura y de infiltración salina.

Entonces, el uso de una tomografía permitiría modelar de manera muy precisa las características del subsuelo, pero como ya se mencionó anteriormente, no existe equipo disponible para efectuar una tomografía que permita visualizar a más de 100 m de profundidad. Para resolver esta situación, se optó por utilizar la técnica de Sondeo Eléctrico Vertical (SEV) como medio para obtener una tomografía, ya que para la aplicación de SEV si existe equipo disponible con la potencia suficiente para rebasar tal profundidad. Esta metodología consistió en realizar 50 sondeos a lo largo de un perfil y considerar a las mediciones tomadas en campo como si estas tuvieran una ubicación puntual en el subsuelo.

Por la forma en que se adquirieron los datos, la imagen eléctrica obtenida tuvo una forma rectangular, a diferencia del resto de las imágenes eléctricas que poseen formas triangulares, ya que a mayor profundidad el número de datos en los extremos se reduce. Por ende, esta técnica aplicada obtiene mayor cantidad de datos que el de la tomografía eléctrica convencional.

Cabe destacar, que esta es la primera vez en México, en que se aplica una metodología de este tipo. Hasta ahora no existe algún reporte escrito de Tomografía Eléctrica 2D que haya superado los 100 m de profundidad.

En el mundo existen pocos registros de estudios similares. Un ejemplo de ello fue trabajo realizado en la cuenca Saïss, Marruecos (Riss et al., 2011), en el cual se obtienen imágenes eléctricas 2D que rebasan los 1000 m de profundidad. Estas imágenes fueron obtenidas a través de diversos SEV realizados en épocas anteriores al desarrollo de la tomografía eléctrica. Sin embargo, este trabajo sólo propone hacer uso de sondeos antiguos, para manipular sus datos y obtener imágenes eléctricas. A diferencia del trabajo expuesto aquí que propone aplicar directamente en campo diversos SEV con el fin de obtener una tomografía eléctrica 2D. Además, el trabajo expuesto aquí tiene una mejor resolución y detalle, ya que la separación entre centros de sondeos fue de 20 m, mientras que el trabajo en la cuenca Saïss tiene una separación entre centros de sondeo de 1 km.

La manipulación de los datos de SEV con el fin de obtener una imagen eléctrica 2D, es totalmente válida. Esta se sustenta dentro de la teoría del punto de atribución, explicada en el apartado 1.3.2 de este trabajo. Bajo esta teoría, se establece que al realizar una medición, utilizando una configuración electródica en específico, existe un punto exacto en el subsuelo que corresponde al valor leído durante la medición. Bajo este supuesto, se puede decir que cada medición realizada mediante un SEV tiene una ubicación teórica en el subsuelo, por lo que con los datos de diversos SEV se podría construir una malla con los valores de resistividad aparente, permitiendo así la generación de una imagen eléctrica. Basándose en esto, se planificó que los sondeos tuvieran las mismas características en su secuencia de mediciones, así como también que estos se encontraran equiespaciados.

Se puede apreciar que realizar un trabajo así implica un costo de tiempo y trabajo más grande con respecto al simple uso de un equipo multielectródico, sin embargo, no existe por el momento una manera más fácil de profundizar a más de 100 m.

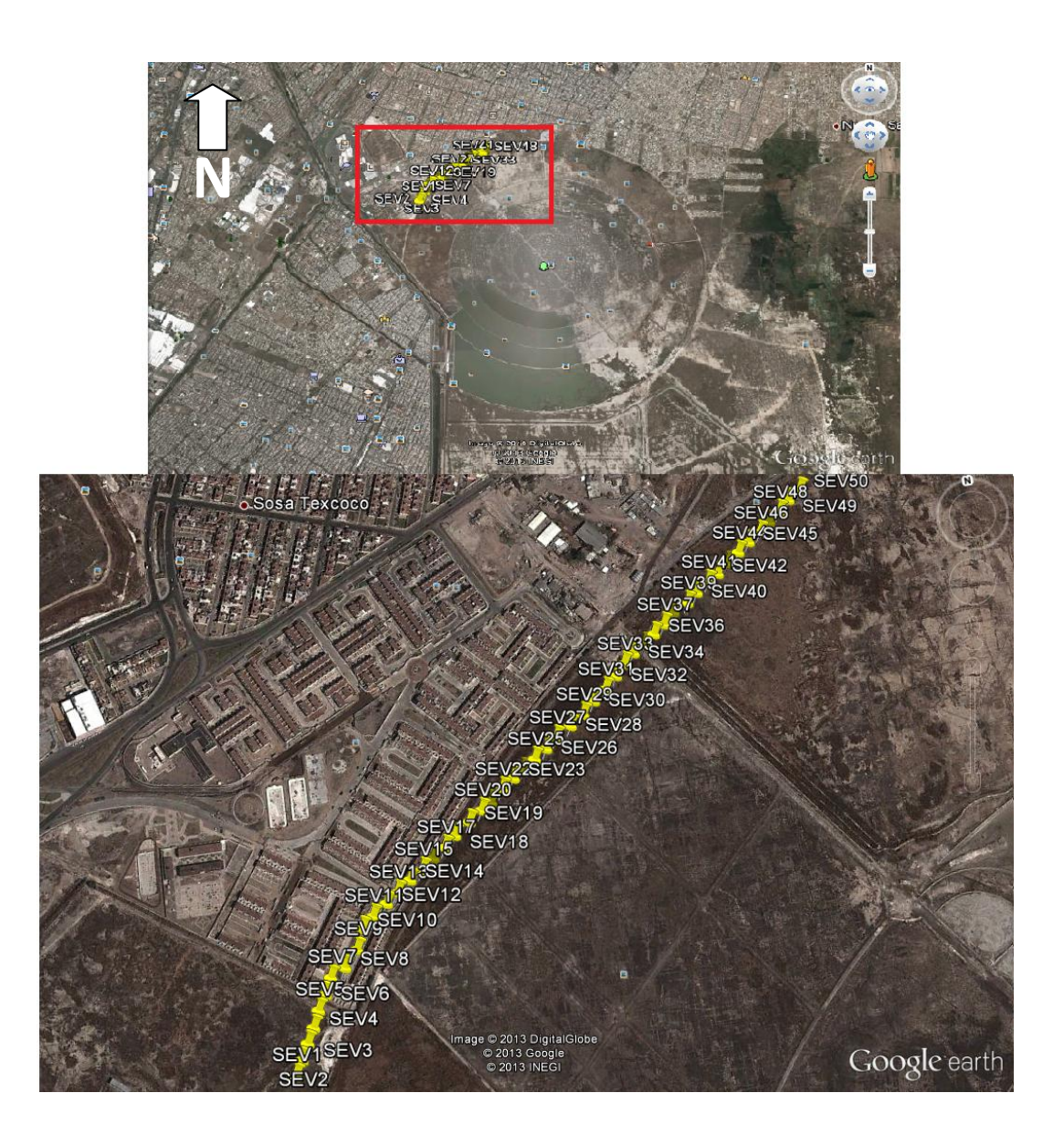

 **Figura 12. Localización de los 50 SEV, porción noroccidental de El Caracol.**

## **3.2. Arreglo Electródico**

El arreglo electródico elegido para realizar los SEV fue *Schlumberger*, el cual tiene una buena resolución vertical y horizontal, que son características requeridas para este estudio. Se decidió realizar 50 sondeos, con un espaciamiento de 20 m entre cada centro de sondeo, dando una longitud total del perfil de 980 m.

La secuencia de mediciones de los SEV fue exactamente la misma. Por cada sondeo se obtuvieron 19 niveles distintos de profundidad, lo que arroja un total de 950 puntos de medición. Para los primeros 10 niveles se utilizó una abertura fija P1P2 (electrodos de potencial) de 20 m. La abertura C1P1 (electrodo de corriente y potencial) inicial fue de 20 m y las mediciones posteriores se realizaron aumentado esta abertura cada 20 m. Adicionalmente, en los niveles 9 y 10, se realizó una medición utilizando la técnica de empalme, aumentando la abertura P1P2 a 60 metros.

A partir del nivel 11 se fijó una abertura de P1P2 a 60 m, esto con el fin de intensificar la señal transmitida, ya que se trabajaron con longitudes demasiado grandes de C1P1. Esta abertura de 60 m para P1P2 se conservó hasta la última medición. El aumento de la abertura C1P1 de 20 m por cada nivel se conservó, de acuerdo a esto, la longitud total final de cada SEV fue de 820 metros. Para conocer la tabla con la secuencia de lecturas y sus aberturas de electrodos correspondientes, dirigirse a la tabla A1 del capítulo ANEXO. En la figura 13 se muestra un esquema ejemplo de la secuencia de medición en cada SEV.

Aunque en los niveles 9 y 10 se realizaron dos mediciones, para el procesamiento de datos sólo se utilizó la medición con abertura P1P2 de 60 m, ya que fue la lectura que registró menor porcentaje de error.

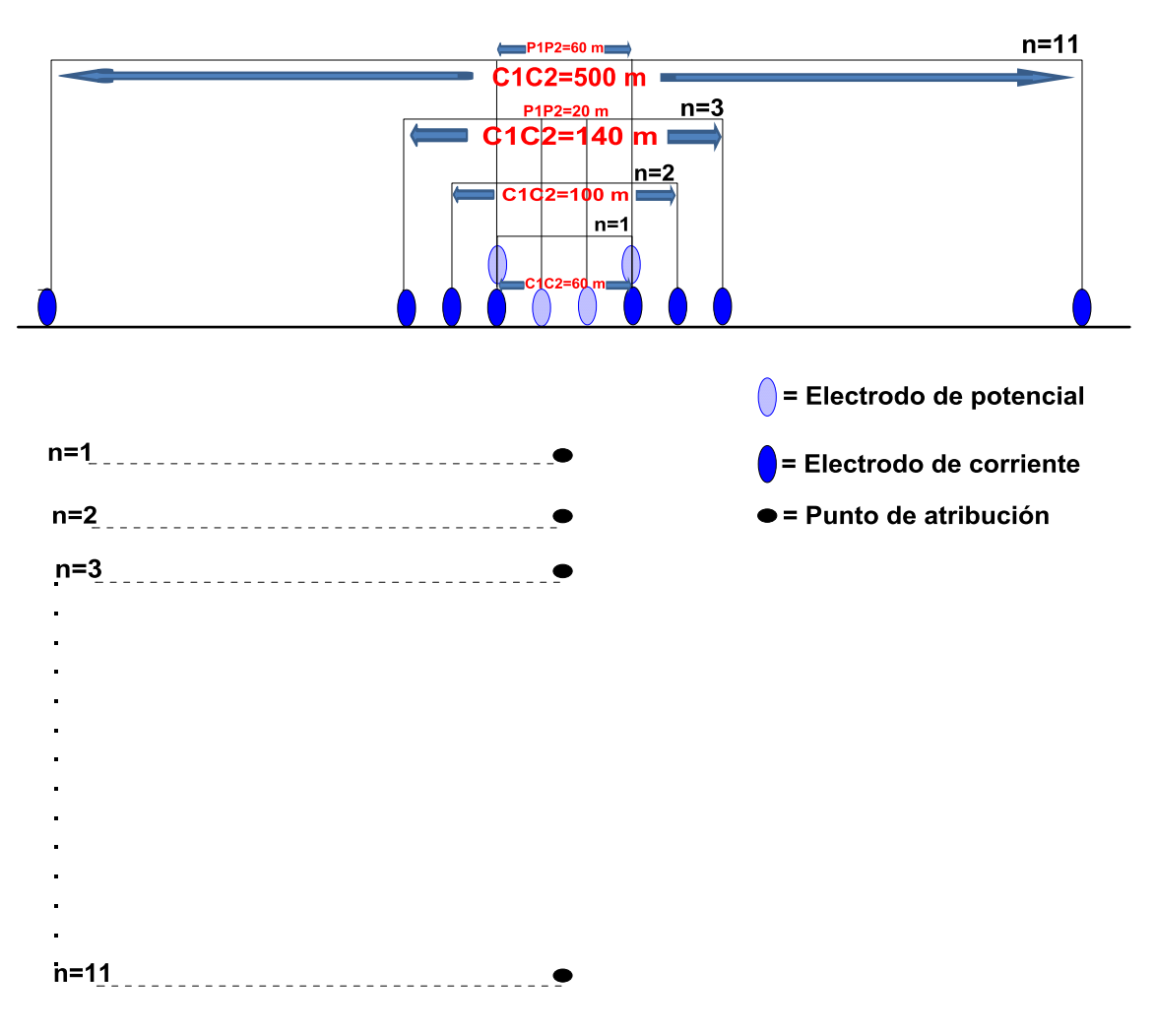

**Figura 13. Esquema del orden de mediciones en cada SEV.**

Se puede observar que la adquisición de datos en un SEV es de forma vertical, desplazando los electrodos simétricamente y con respecto a un centro de sondeo. Si la adquisición se hubiera realizado mediante la técnica de tomografía eléctrica convencional (para la misma longitud del perfil), los datos habrían sido adquiridos de manera horizontal, figura 14.

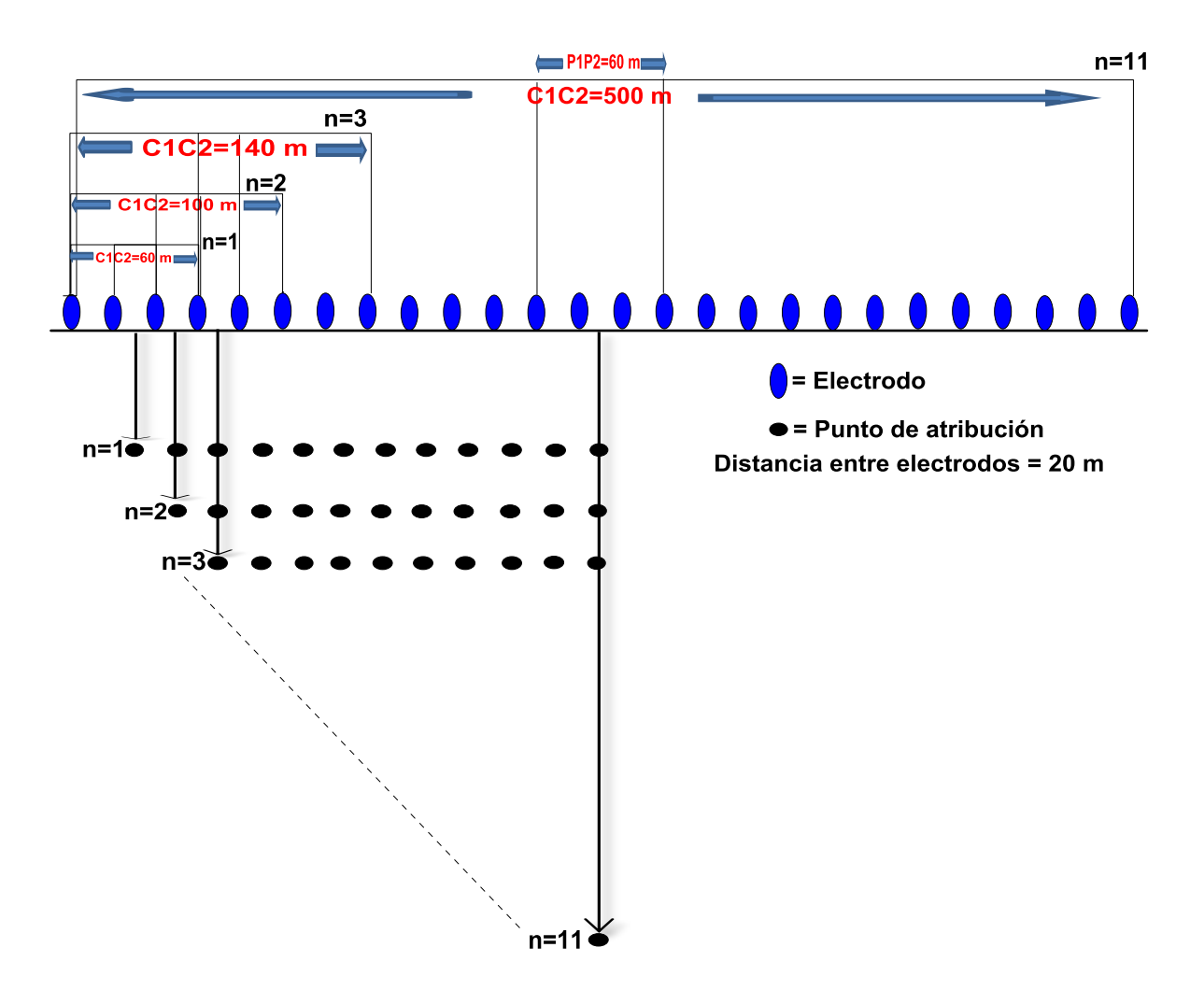

**Figura 14. Supuesto esquema del orden de mediciones utilizando la técnica de Tomografía Eléctrica 2D convencional.**

Suponiendo que se contara con un equipo automatizado con la suficiente potencia para alcanzar los 19 niveles sobre la misma longitud de perfil, la cantidad de datos obtenidos sería menor. Se perderían dos mediciones por nivel y esto arrojaría una distribución de datos trapezoidal. La cantidad de datos adquirida por el método de campo empleado en este estudio fue de 950 datos. En cambio, mediante una tomografía convencional se hubieran obtenido 608 datos. Para poder cubrir los espacios en blanco tendría que realizarse la técnica de roll-along. Por lo tanto, la metodología empleada no solo solventa la limitación de la potencia de los equipos multielectródicos, sino que también arroja una mejor resolución.

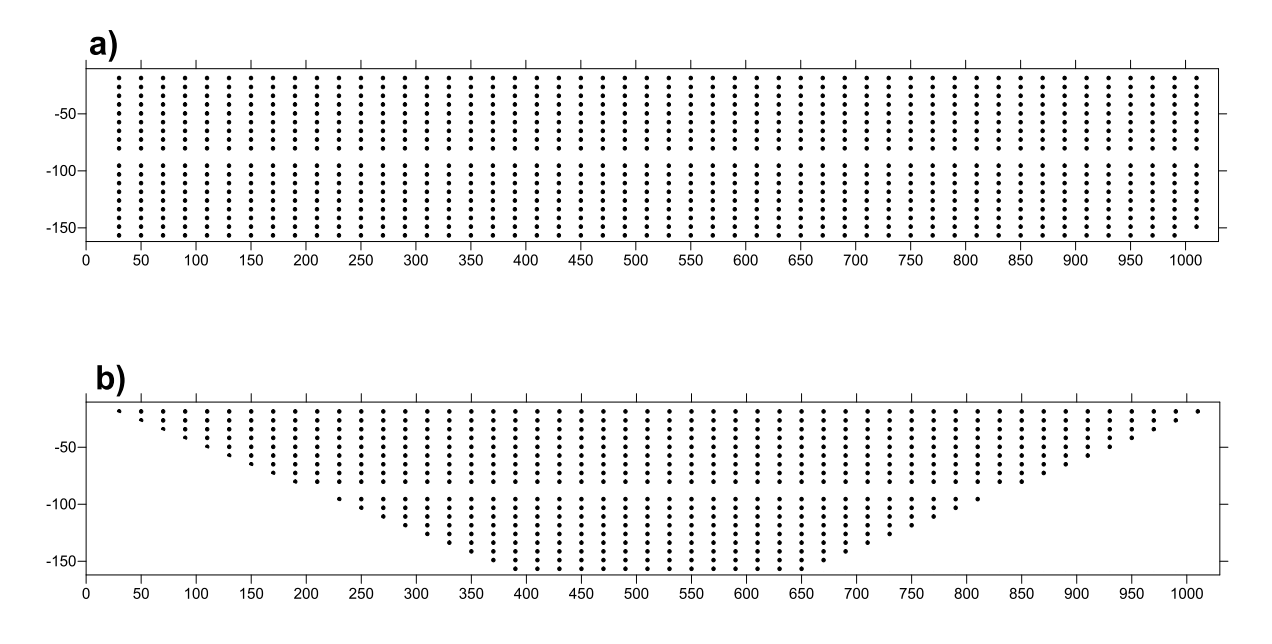

**Figura 15. Diferencias entre la adquisición de datos, SEV vs equipo multielectródico automatizado. a) Adquisición mediante SEV, b) Adquisición mediante equipo multielectródico automatizado.**

### **3.3. Adquisición de Datos**

Para la adquisición de los datos se utilizó un equipo de resistividad de la marca *SCINTREX* con equipo transmisor/receptor *IPC7/IPR10*, figura 16. Los electrodos de potencial y corriente utilizados fueron de bronce con 0.75 m de longitud y 1 in de diámetro, con un cable eléctrico polo número 16.

Para obtener valores más precisos, se efectuaron 5 lecturas de voltaje por cada punto de medición. La intensidad de corriente *I* utilizada fue la misma para las cinco lecturas, y ésta varió de 1.2 a 3.6 amp según el nivel de profundidad que se deseaba obtener, normalmente se aumentaba la corriente conforme se quería obtener información de capas más profundas. Las cinco lecturas de voltaje tomadas, se promediaron para trabajar con un solo valor de diferencia de potencial *ΔV*.

$$
\Delta V = \frac{\Delta V_1 + \Delta V_2 + \Delta V_3 + \Delta V_4 + \Delta V_5}{5}
$$

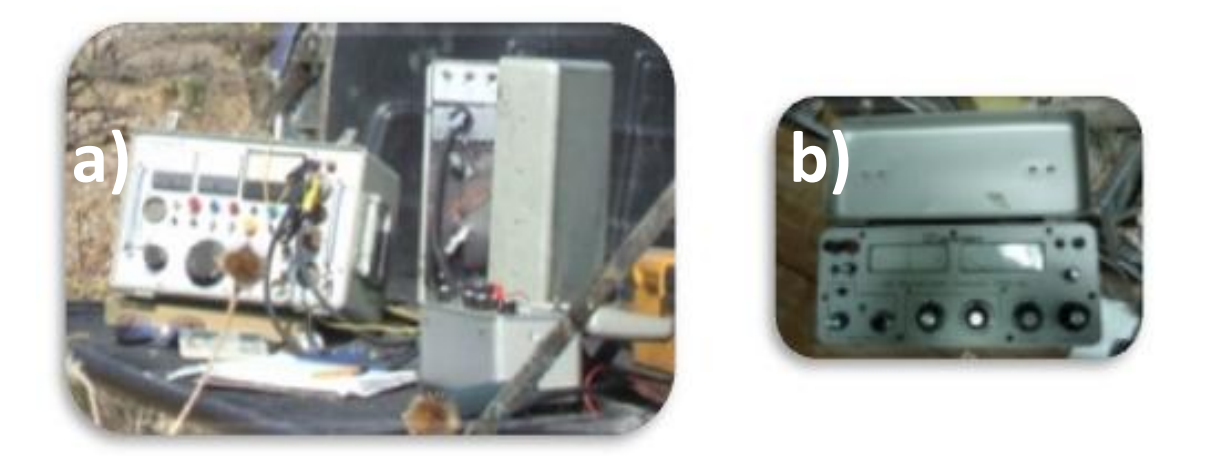

**Figura 16. Equipo de resistividad utilizado para el trabajo. a) Transmisor, b) Receptor.**

En algunos casos cuando el valor leído de *ΔV* era muy diferente al resto de los demás valores medidos, este fue eliminado y sólo se promediaron los valores buenos. De esta manera se asegura tener datos más precisos.

Para obtener el factor geométrico *k* se aplicó la ecuación 25 (apartado 1.1.2), que para un arreglo *Schlumberger* ésta puede ser simplificada como

$$
k = 2\pi \left[ \frac{2}{C1P1} - \frac{2}{P1P2 + C1P1} \right]^{-1}
$$

Una vez calculados los valores de diferencia de potencial *V* y factor geométrico *k*, y además de contar con el valor de intensidad de corriente *I*, el cual es controlado por el operador, se procede a calcular el valor de resistividad aparente mediante la siguiente ecuación

$$
\rho_a = k \frac{\Delta V}{I}
$$

Este valor de resistividad aparente  $\rho_a$  calculado fue el utilizado para el procesamiento de datos.

### **Capítulo 4. Procesamiento de Datos**

#### **4.1. Adaptación de Arreglo**

Cuando se realiza un estudio de tomografía eléctrica con equipos multielectródicos, los datos adquiridos son transferidos hacia una computadora. Estos datos poseen el orden de las mediciones con el número de los electrodos utilizados, posición sobre el perfil de cada electrodo, el valor de resistividad aparente medido, etcétera. Para poder invertir estos datos en *softwares* como *Res2DInv* o *EarthImager*, es necesario crear un archivo con el formato de entrada adecuado.

Existen diversos formatos de entrada que aceptan los *softwares* para la inversión de datos. Uno de ellos es el *Universal Resistivity Format* (*URF*), el cual es muy utilizado para el software *EarthImager* (Advanced Geosciences, Inc., 2009), aunque también acepta otros formatos de entrada como el *DAT*.

Por comodidad estos archivos se generan desde una hoja de *Excel*. Se realiza escribiendo comentarios en las dos primeras líneas de la hoja y en la tercera se define la unidad de longitud. Posteriormente se define la geometría del arreglo, colocando en una primera columna el número del electrodo (ID), la coordenada en X, coordenada en Y y la coordenada Z del electrodo. Una vez enlistadas estas características, se enlistan las mediciones colocando diversas características, que siguen este orden, ID del electrodo de corriente C1 o A, ID del electro de corriente C2 o B, ID del electrodo de potencial P1 o M, ID del electrodo de potencial P2 o N, relación voltaje corriente V/In, corriente aplicada In y finalmente el porcentaje de error de la medición.

A manera de ejemplo se muestra a continuación una pequeña parte de un archivo con extensión *URF*

; Estudio Caracol ; 21072012 Unit: Meters ; ID, X, Y, Z 1, 0, 0, 0 2, 20, 0, 0 3, 40, 0, 0 4, 60, 0, 0 … : Measurements ; A, B, M, N, V/In, In, ERROR (%) 1, 4, 2, 3, 0.0269352, 2700, 0.3 …

El software *Res2DInv* (Geotomo Software, 2012) utiliza otro tipo de formato distinto al *URF* para invertir datos de imagen eléctrica, la extensión de este es *DAT*. Sin embargo existen dos formas distintas de crear este archivo, una es considerando un arreglo general y otro especificando el tipo de arreglo (*Schlumberger*) en especial, para conocer la construcción de este último consultar la tabla A2 del capítulo ANEXO.

El formato general tiene como ventaja que también puede ser leído por el *software EarthImager*, debido a esto, fue que se prefirió trabajar con este formato en lugar del *URF*, ya que el mismo archivo puede utilizarse tanto para *Res2DInv* como para *EarthImager*.

La creación del formato general con extensión *DAT* también se realiza desde *Excel* para respetar el orden de las columnas y renglones. La explicación para crear este archivo puede revisarse en la tabla A3 del capítulo ANEXO.

Para el caso del estudio tratado aquí, los datos adquiridos poseen una secuencia vertical y no horizontal como los que se obtienen en una tomografía eléctrica, por ello estos se tuvieron que reacomodar para poder crear el archivo *DAT*. Para este reacomodo se tuvo que tomar los valores de cada nivel, e ir ajustándolos de manera sucesiva, y al terminarlo se continuó con el siguiente nivel. Al igual que en el trabajo de campo, este reacomodo implica otro costo adicional de tiempo.

Cuando los datos son adquiridos mediante un dispositivo multielectródico, la creación de este formato se facilita ya que las mediciones presentan una secuencia horizontal.

No existió mayor complicación para anexar los datos tomados con empalme a los archivos de datos, debido a que estos fueron tratados como datos adquiridos mediante una técnica de tomografía. Es decir, los valores de resistividad fueron anexados junto con la configuración electródica utilizada y sus dimensiones reales para dicha medición. Si consideramos la teoría vista en el apartado 1.3.2 sobre el punto de atribución, entonces se sabe que para la disposición de los electrodos utilizados durante la medición con empalme existe un punto atribución que puede ser ubicado dentro del subsuelo. Es por ello, que no existe necesidad de modificar la posición de los electrodos, simplemente estos datos son tomados en cuenta como cualquier otro.

### **4.2. Inversión**

Para obtener un buen modelo de inversión, todos los datos crudos deben tener una buena calidad. Antes de realizar una inversión, los puntos malos deben ser removidos. Los puntos malos caen dentro de dos categorías, "ruido sistemático" y "ruido aleatorio". El ruido sistemático es usualmente ocasionado por alguna falla durante la toma de datos, ejemplos de esto incluyen rupturas en el cable, mal contacto entre el suelo y el electrodo o cables conectados de manera errónea. El ruido aleatorio puede ser provocado por corrientes telúricas o cualquier otro tipo de ruido ambiental. En los softwares existen opciones donde se pueden observar los puntos malos de una medición, estos puntos normalmente aparecen como puntos muy anormales que pueden ser valores muy bajos o altos, estos puntos se pueden eliminar de manera manual y fácil.

En el *software Res2DInv* existe una opción que permite remover manualmente los puntos malos, los cuales son marcados con una cruz en color rojo, mientras que los de buena calidad se muestran en una cruz de color negro.

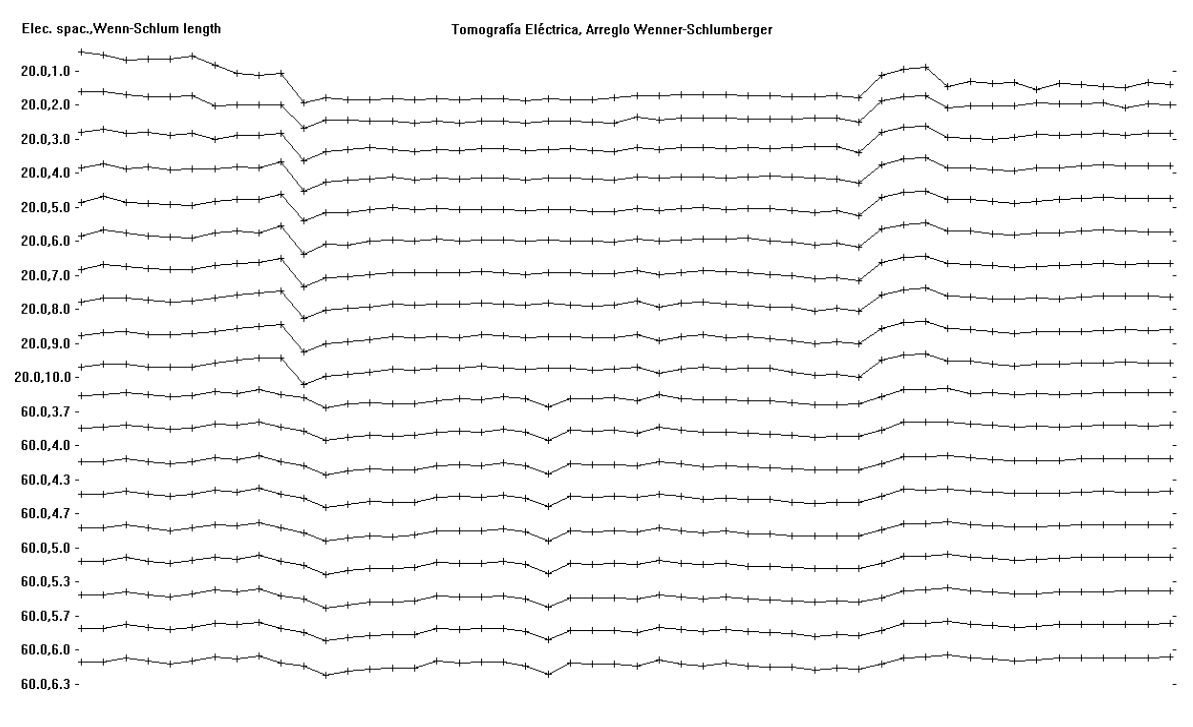

+Measured data +Bemoved data

#### **Figura 17. Muestra de la calidad de los datos obtenidos de campo.**

Como puede apreciarse en la figura 17, no aparece ningún dato anómalo, esto se debe a que durante el proceso de adquisición de datos, los valores de diferencia de potencial *ΔV* leídos que fueron bastante distintos al resto de las lecturas fueron depurados, por lo que se puede decir que se realizó un filtrado manual.

Una vez comprobado que la calidad de los datos fue buena, se procedió a seleccionar el método de diferencias finitas para resolver el problema directo, así como también se seleccionó el valor del factor de amortiguamiento *ε 2* . Debido a que la zona donde se realizó el estudio no presenta altos valores de ruido, se optó por utilizar un valor intermedio de amortiguamiento de 0.16. El factor de peso *W<sup>e</sup>* se modificó, ya que el software no cuenta con esta opción. Terminados estos detalles, se aplicó la inversión por mínimos cuadrados, utilizando 5 iteraciones.

Una vez obtenida la imagen invertida final, se procedió a guardar los datos obtenidos en un archivo tipo *Surfer*. El archivo se creó con la finalidad de ser graficado en dicho *software*. Se decidió graficar la imagen eléctrica en *Surfer*, ya que el contraste de colores que ofrece *Res2DInv* no es muy bueno, además así se puede comparar con las otras imágenes obtenidas. Como método de interpolación para graficar la imagen, se utilizó *Krigging*, especificando 50 líneas verticales que corresponden a los SEV's realizados y 19 líneas horizontales que corresponden a los niveles de profundidad.

Como se comprobó mediante el *software Res2DInv* que la calidad de los datos fue buena, no se necesitó realizar correcciones de puntos malos en *EarthImager*. Los datos fueron cargados directamente en este software y en las características de la inversión sólo se modificaron los siguientes parámetros, un factor de suavizamiento *W<sup>e</sup>* de 10, un factor de amortiguamiento *ε 2* de 10, utilizando 9 iteraciones. La inversión utilizada fue la de mínimos cuadrados pesados y amortiguados o también conocida como inversión de Occam, exactamente la misma utilizada en *Res2DInv*.

La razón de utilizar *EarthImager* se debe a que la selección de parámetros en este software es más fácil. El objetivo fue obtener una mejor uniformidad en las capas del modelo, principalmente para diferenciar la capa más somera de la zona de estudio.

# **CAPÍTULO 5. Resultados**

### **5.1. Análisis de Resultados**

En la figura 18 se muestra la imagen invertida final obtenida a partir de *Res2DInv* y graficada en *Surfer*, para observar las imágenes obtenidas directamente desde *Res2DInv*, dirigirse a la figura A1 del capítulo ANEXO. El error obtenido por el modelo de inversión fue de 7.5%, el cual es aceptable. Se pueden apreciar valores de resistividad con un rango bastante amplio, entre los 0.2 y 63.1 Ω • m aproximadamente.

A simple vista se pueden definir dos horizontes o capas resistivas. La capa somera en color azul, posee un rango de resistividad entre los 0.2 y 2 Ω • m aproximadamente, con un espesor aproximado de 50 m. La segunda capa, con colores verde, amarillo y rojo, posee un rango de resistividades más amplio entre los 2 y 60 Ω • m aproximadamente, y se ubica entre los 50 y 100 m.

En los primeros 200 m de longitud del perfil, la capa más conductiva (azul) se encuentra ausente, lo cual probablemente se deba a heterogeneidades laterales en el terreno, que pueden alterar la conductividad del terreno.

Un detalle bastante notable en la imagen, se da entre los 700 y 800 m de longitud del perfil. En este tramo se observa una región azul extremadamente conductiva de forma ovalada, ubicada entre los 50 y 120 m de profundidad aproximadamente. Esta región muy conductiva, se debe a que en este punto se encuentra un agrietamiento bastante grande, como el mostrado en la figura 11. Dicha característica ocasiona esta respuesta porque probablemente la grieta se encuentra completamente saturada con agua.

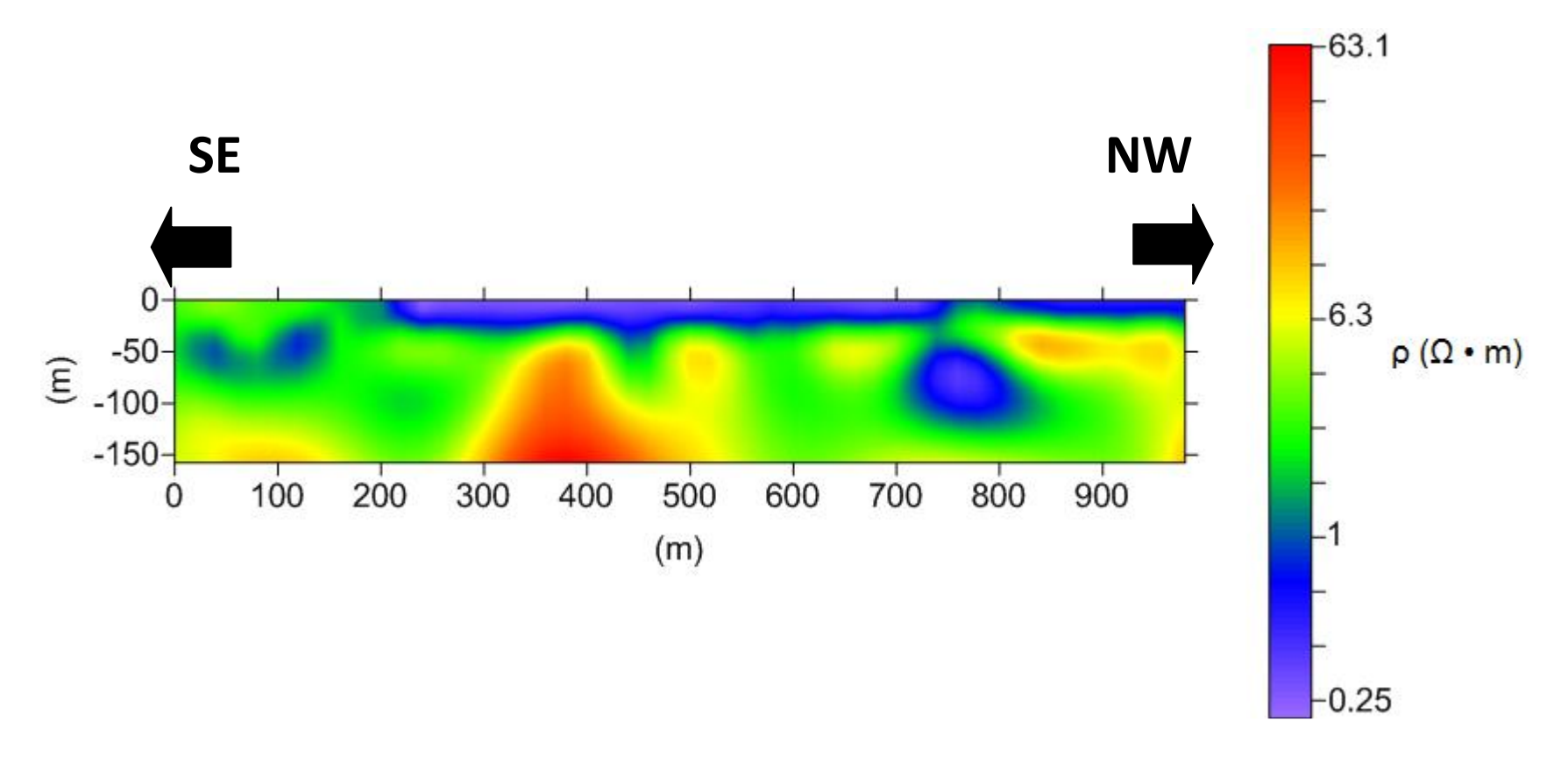

**Figura 18. Imagen Eléctrica Invertida, obtenida a partir de** *Res2DInv***. 5 Iteraciones, RMS = 7.5%.**

En la figura 19 se aprecia la imagen invertida a partir de *EarthImager* y graficada en *Surfer*, para observar las imágenes obtenidas directamente de *EarthImager*, dirigirse a la figura A2 del capítulo ANEXO. En esta figura se obtiene un rango de resistividades menos amplio, de 1 a 10  $\Omega \cdot m$ . El error obtenido de 10.85% es mayor que el de la figura 18, pero a pesar de ello, sigue siendo aceptable.

Al igual que en la figura 18 se diferencian dos capas, la más somera en color azul muestra un rango de resistividades de 1 a 2.2  $\Omega \cdot m$ , el cual es muy parecido al rango de resistividades de la primera capa de la figura anterior. En cuanto a la morfología de esta capa, se observa una mejor uniformidad. En los primero 200 m del perfil en el modelo de *Res2DInv* la capa más conductiva (azul) está casi desaparecida, mientras que el modelo obtenido a través de *EarthImager* muestra totalmente continua la capa azul. El espesor de esta capa es muy variante, ronda entre los 25 y poco menos de 100 m aproximadamente, con la excepción de dos zonas, una entre los 200 y 300 m del perfil y otra entre los 700 y 800 m, donde el espesor de esta rebasa los 100 m de profundidad. Pero como ya se mencionó, entre los 700 y 800 m del perfil se encuentra un agrietamiento que es el causante de estos valores bajos de resistividad, así que es posible que la zona entre los 200 y 300 m muestre este comportamiento a causa de una situación similar.

En cuanto a la capa más resistiva, mostrada en colores verde, amarillo y rojo, muestra un rango de resistividad menor en comparación a la figura 18, este se encuentra entre los 2.2 y 10  $\Omega \cdot m$ , y se encuentra entre los 25 y 120 metros de profundidad aproximadamente. Es notable en la figura 19, que las capas están mucho mejor definidas, por lo cual este modelo ofrece un mejor acercamiento a la realidad, y que al momento de ser correlacionada esta imagen con la geología se obtenga una mejor coherencia.

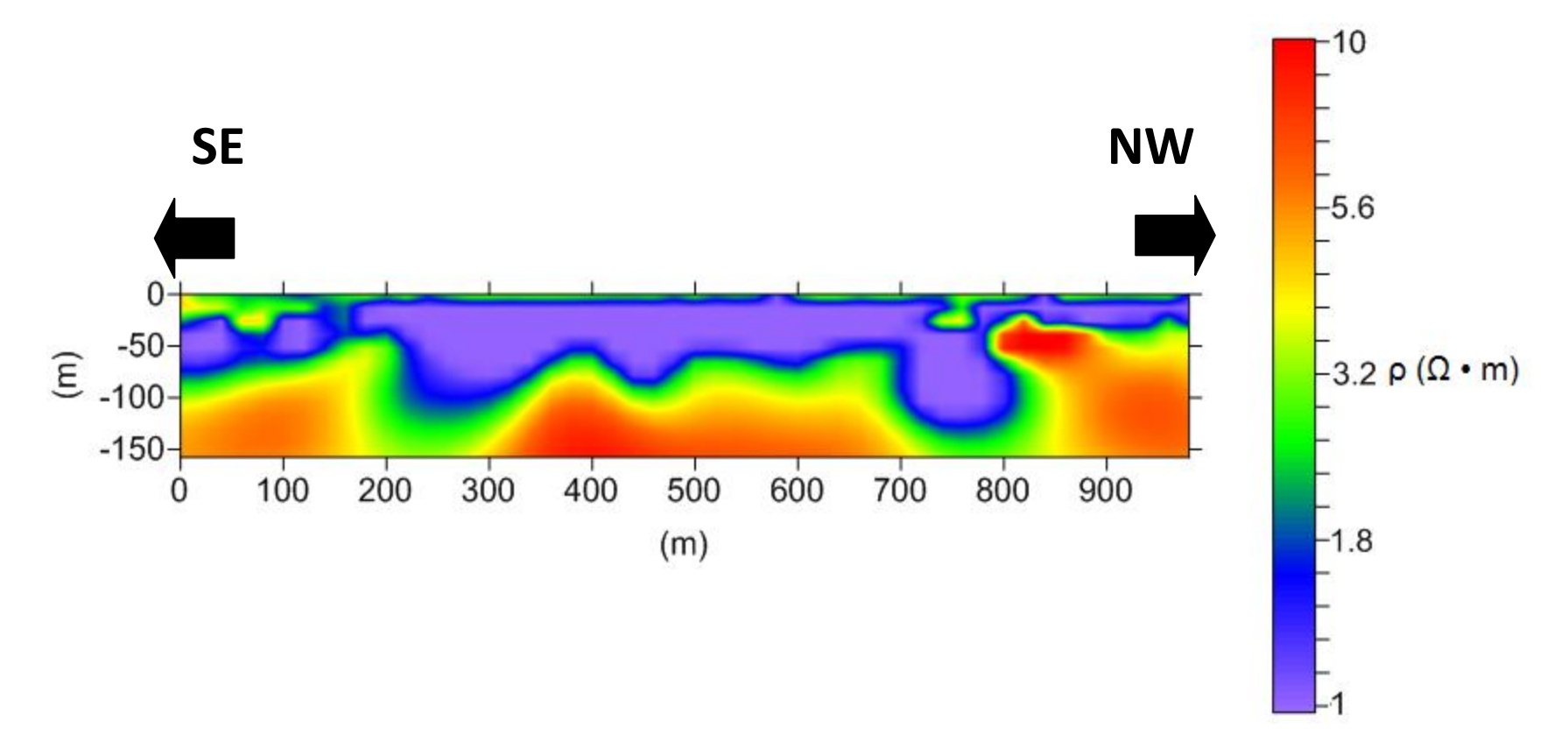

**Figura 19. Imagen Eléctrica Invertida, obtenida a partir de** *EarthImager***. 9 Iteraciones, RMS = 10.85%.**

En ambas imágenes se interpreta un medio totalmente conductivo, por lo que un dictamen se prestaría a la ambigüedad. Entonces, se tiene que correlacionar la imagen con la geología local y así ver que tanto coincide con el modelo obtenido, para saber que tan cercano es este a la realidad.

### **5.2. Estudio Comparativo**

En el modelo obtenido por el estudio original realizado por CONAGUA, los parámetros de inversión utilizados para la obtención del modelo de imagen eléctrica fueron los mismos que los utilizados para el primer modelo obtenido en este trabajo (figura 18). El *software* usado para invertir los datos fue igualmente el *Res2DInv*, pero a pesar de haber utilizado los mismos criterios de inversión, las imágenes obtenidas muestran diferencias claras, ver figura 20.

Las diferencias entre el modelo obtenido en este trabajo y el modelo del estudio previo se pueden observar en las regiones más conductivas que abarcan de 0 a 2 Ω • m. En la figura 20 se pueden observar tres regiones ovaladas, que se encuentran entre los 200-300 m, 500-600 m y 700-900 m, mientras que en la figura 18 no se observan las primeras dos regiones mencionadas. Además los valores más resistivos de la figura 20 alcanzan un valor de 100 Ω • m, mientras que en la figura 18 el valor más alto de resistividad llega hasta los 63 Ω • m.

Las diferencias entre los dos modelos, se deben a un error en la manipulación de los datos. Esto se debe a que la hoja con formato *DAT* fue insertada con valores erróneos de resistividad aparente y de localización de los electrodos de potencial. Estos valores erróneos fueron ocasionados porque se aplicó un pre-procesado que es único para los SEV, este procedimiento fue el del ajuste manual de la curva de resistividad aparente. Por consecuencia de esto, el factor geométrico *K* tuvo otro valor, ya que la separación C1P1 que se manejó fue otra, y por ende el valor de resistividad aparente también quedó alterado.

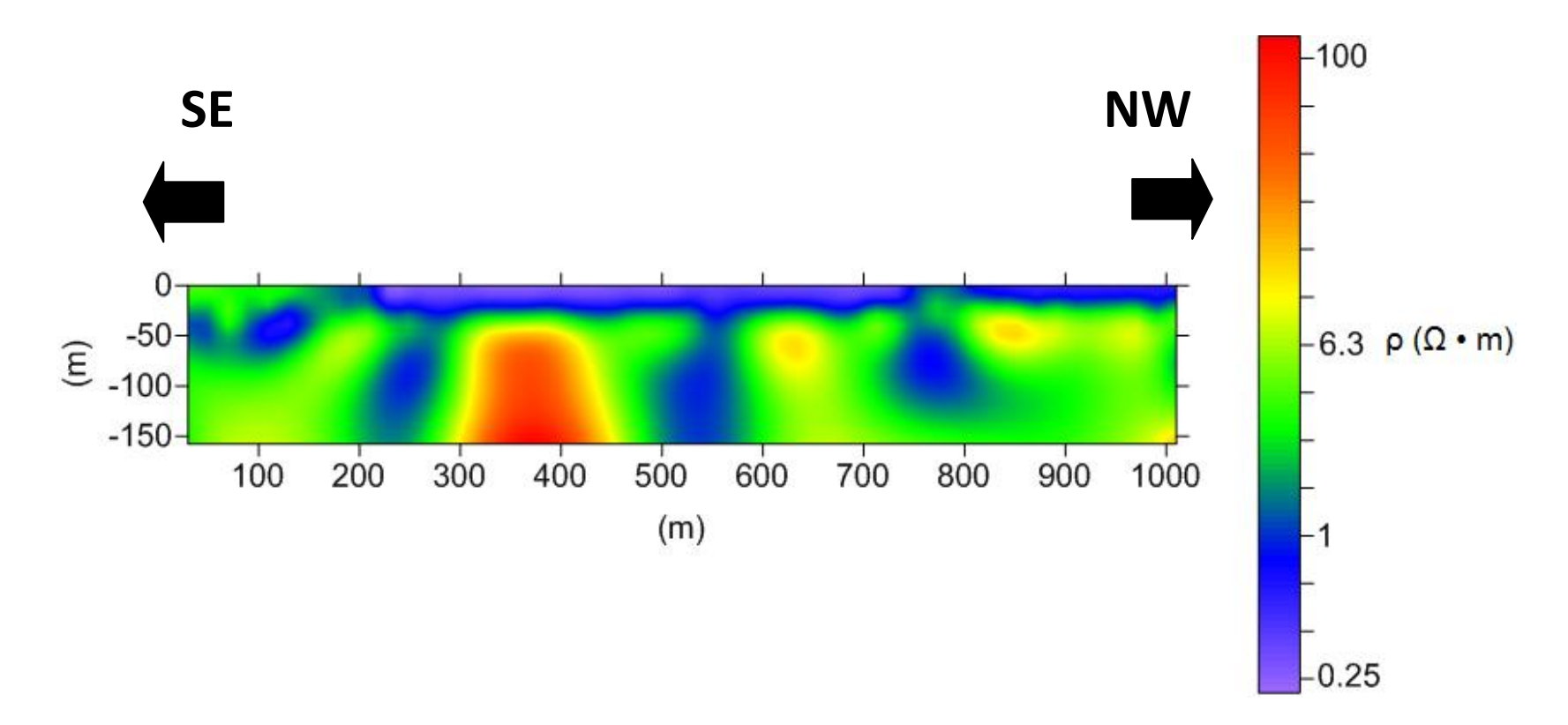

**Figura 20. Imagen Eléctrica Invertida (estudio previo), obtenida a partir de** *Res2DInv***. 5 Iteraciones, RMS = 5.4%.**

En la actualidad, este antiguo procedimiento aplicable únicamente para SEV ha caído en desuso. Y en este estudio su uso fue totalmente innecesario, ya que las teorías del SEV y de la tomografía eléctrica 2D son totalmente diferentes.

A pesar de que la metodología empleada en el estudio previo fue errónea, hay un detalle que debe de destacarse. Aunque las localizaciones de los electrodos de potencial fueron modificadas, se observa que la profundidad alcanzada en los dos modelos es exactamente la misma. Esto se debe a que la longitud total del arreglo *L* no se ve modificada, por lo que la relación *ze/L* es la misma en ambos estudios. Sin embargo, esto no quiere decir que se asuma que el *software* utiliza la relación *ze/L* para ubicar los puntos de atribución, ya que bien puede utilizar la relación *ze/a* porque la diferencia de *ze* obtenidas al usar uno u otro cociente no es mucha.

### **5.3. Correlación Geológica-Geofísica**

Previo a la realización de este trabajo se efectuó un estudio de exploración geofísica regional aplicando la técnica de sondeo electromagnético en el dominio del tiempo (TEM) con bobinas de 300x300 m, donde se llegó a profundizar hasta los 500 m. El resultado definió dos sitios para llevar a cabo sendas perforaciones. Los resultados de ese estudio no se pueden publicar, sin embargo, la respuesta eléctrica que se obtuvo identifica que el espesor de la capa de muy baja resistividad se ubica hasta la profundidad de los 90 m. De las perforaciones sólo se tuvo acceso a la definición del corte litológico y al comportamiento de las curvas de resistividad (registro de pozo). Ambos estudios se efectuaron en el Pozo Caracol No. 2, el cual se encuentra a 70 m del SEV 35 (700 m del perfil). La columna estratigráfica obtenida mediante estos estudios posee una buena correlación con los registros de pozo, y esta se muestra sobrepuesta en cada una de las imágenes eléctricas, ver figuras 21 y 22.

En la columna estratigráfica de las figuras 21 y 22, se observa que aproximadamente los primeros 50 m corresponden a sedimentos de arena fina y piroclastos en matriz arcillosa. Posteriormente se encuentra un estrato de arcillas de 60 m de espesor. Finalmente en los últimos 40 m de la imagen se observa un estrato de roca ígnea alterada y poco más abajo uno de sedimentos clásticos.

La correlación de las imágenes eléctricas con la columna estratigráfica es congruente. En ellas se puede visualizar que los estratos de arena fina y los piroclastos poseen una resistividad eléctrica demasiado baja, esto se debe a que la zona más somera de la región de estudio se encuentra salinizada, lo que provoca que la conductividad se eleve demasiado.

En la figura 22, hay otra parte de la capa más conductiva que coincide con el estrato de arcillas. La razón por la que las arcillas presentan valores más bajos de resistividad eléctrica que la roca ígnea o los sedimentos clásticos, se debe a que estos sedimentos poseen una alta porosidad, pero su conductividad hidráulica es muy baja, es decir, estos almacenan grandes cantidades de agua pero difícilmente la transmiten. Es por ello que el estrato de arcillas contiene mayor cantidad de agua y en consecuencia una conductividad eléctrica mayor en comparación con la de la roca ígnea y los sedimentos clásticos.

Los últimos 50 m de profundidad son los que muestran una conductividad menor, es probable que esto se deba a la extracción excesiva de agua, lo que provoca la desecación del acuífero y que por ende la resistividad aumente.

Para realizar la recarga artificial de agua en esta zona, se debe considerar que el agua debe de ser inyectada directamente en la segunda capa, correspondiente a la roca ígnea alterada y los sedimentos clásticos. Si la inyección de agua no logra rebasar el estrato de arcillas, entonces la recarga de agua que se realice será muy pobre. Esto se debe a que las arcillas poseen una alta porosidad y una permeabilidad extremadamente baja, por ello es que si gran parte de la recarga se realiza en esta zona el agua quedará retenida.

69

Entonces, para asegurar que el agua lograra ser inyectada directamente en el material aluvial, se decidió inyectarla en el Pozo Caracol No. 2, con una tubería ranurada desde los 100 hasta los 250 m de profundidad. Este pozo de recarga artificial se encuentra actualmente en funcionamiento. La interpretación de la prueba de bombeo indica que se obtuvo un gasto de 25 lps a una profundidad de bombeo de 150 m. El gasto inyectado en este pozo en una prueba de 72 horas fue de 25 lps.

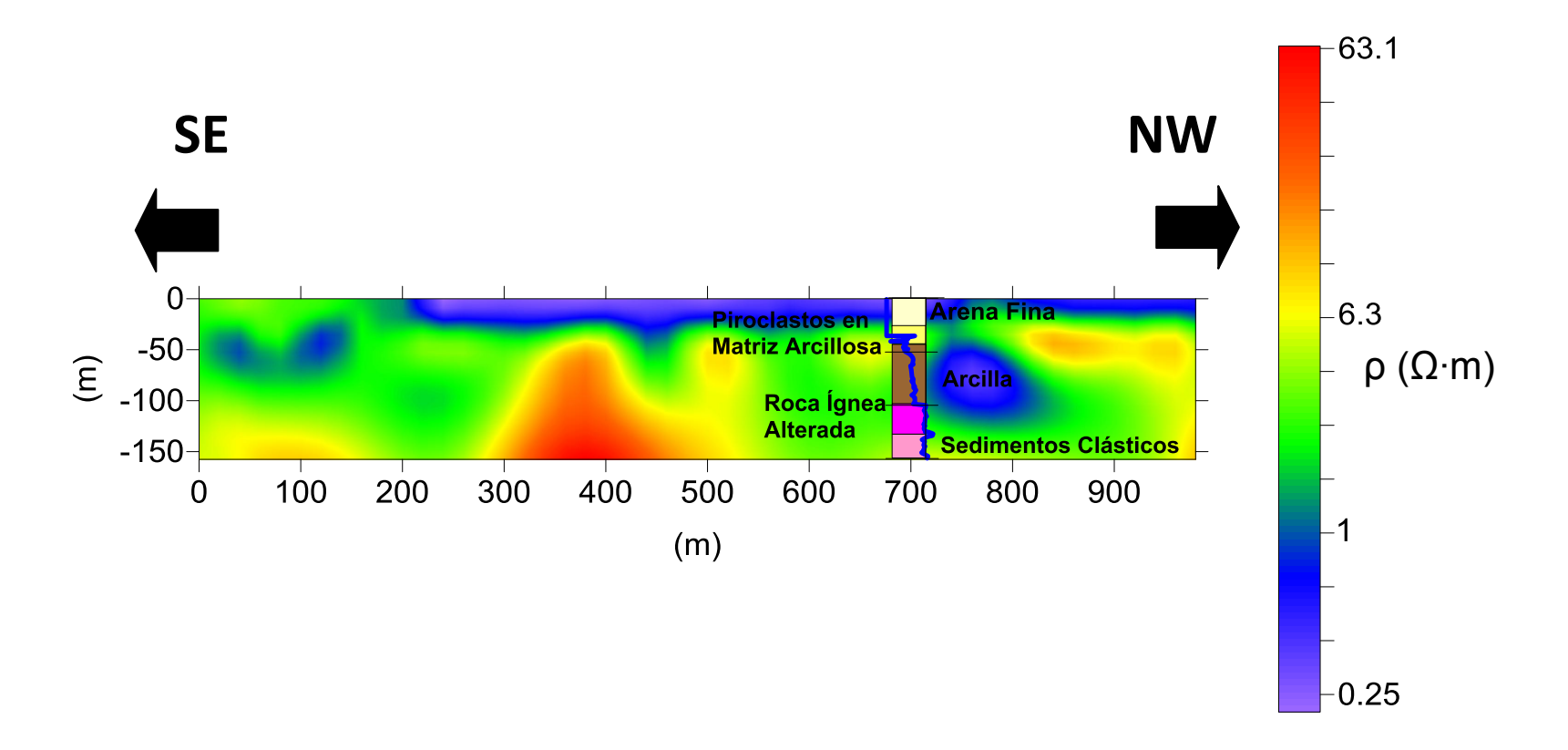

**Figura 21. Correlación de la Imagen Eléctrica Invertida obtenida a partir de** *Res2DInv* **con la columna estratigráfica.**
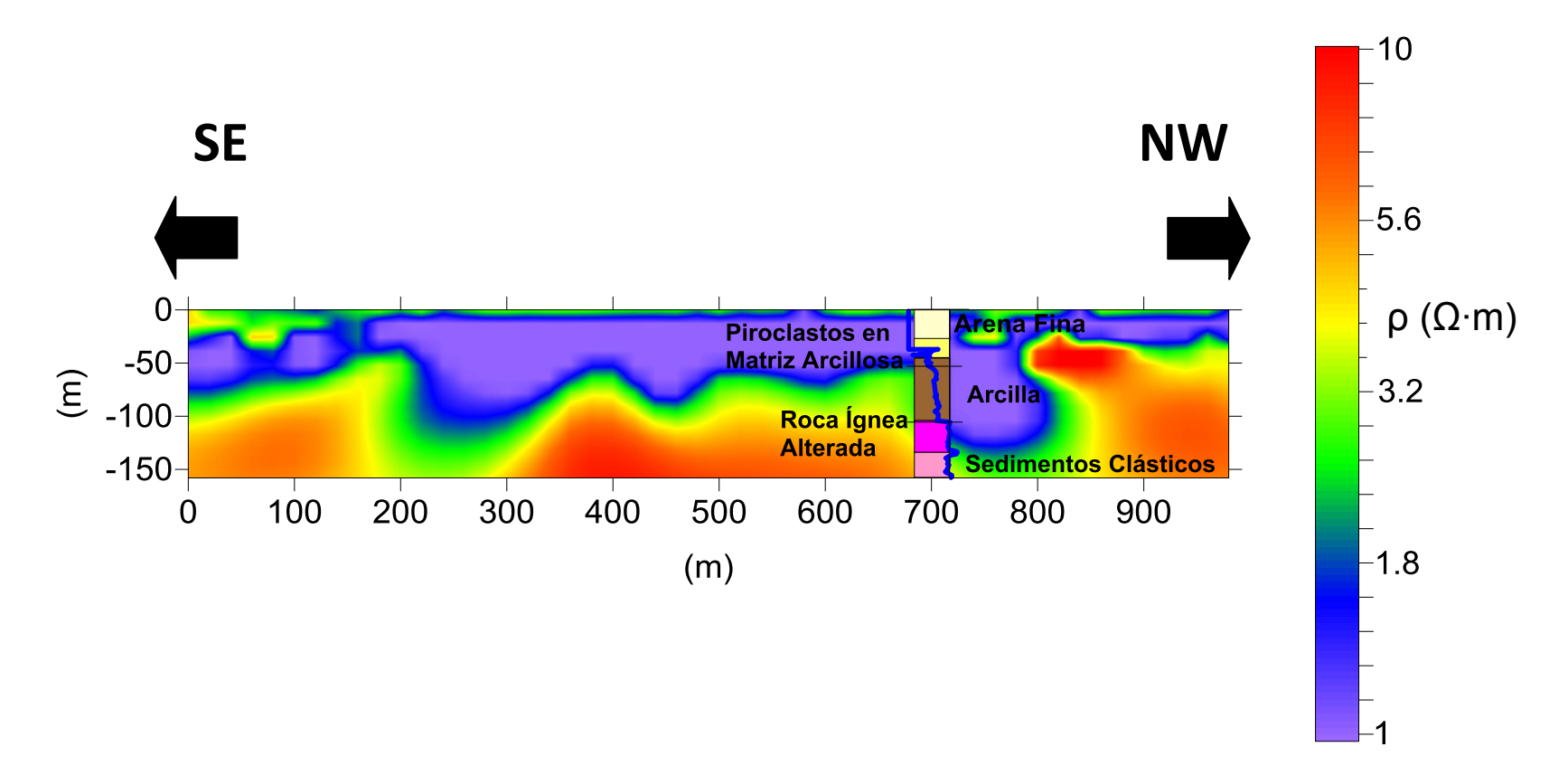

**Figura 22. Correlación de la Imagen Eléctrica Invertida obtenida a partir de** *EarthImager* **con la columna estratigráfica.**

# **CAPÍTULO 6. Conclusiones**

La Tomografía Eléctrica 2D posee una fuerte aplicación en diversos problemas de ingeniería, especialmente los relacionados con la hidrogeología, ya que la resistividad es un parámetro que permite diferenciar zonas saturadas de zonas no saturadas. Su limitante, tal y como ya se expuso, es la profundidad de investigación. En México, una gran cantidad de acuíferos se encuentran sobreexplotados, y el nivel freático de estos se encuentra a profundidades mucho mayores a los 50 m, por ello la tomografía eléctrica no puede modelar bien dichos casos. El problema expuesto en este trabajo cuenta con un obstáculo más, éste es el gran espesor del acuitardo arcilloso, dicho espesor tiene en promedio 60 m, por lo que al realizar una tomografía eléctrica convencional sólo se modelaría el acuitardo y no el acuífero, que es la zona de interés.

La técnica aplicada en este trabajo logró modelar cerca de 158 metros de profundidad, una profundidad que hasta ahora no ha sido alcanzada por ninguna tomografía eléctrica aplicada en México. Para demostrar que las imágenes eléctricas obtenidas mediante este trabajo tienen validez, éstas se compararon con la geología local y se halló una muy buena correlación. Una prueba adicional que determina que el método fue aplicado correctamente, fue la creación del pozo de recarga artificial. Es mediante ello que se puede tener buena confiabilidad en la imagen eléctrica obtenida mediante la metodología propuesta en este trabajo.

Entonces, se puede asegurar que la técnica de adaptación de SEV para obtener una Imagen Eléctrica 2D es totalmente válida y produce excelentes resultados. Es verdad que el tiempo de adquisición de los datos fue mucho mayor que el que hubiera tomado al adquirirlos con un sistema automatizado, así como también el costo de trabajo es mucho mayor, pero en la actualidad no existe otra manera más fácil de obtener una tomografía eléctrica que rebase los 100 m de profundidad. Recurrir a la metodología expuesta en este trabajo resulta una buena opción.

Otro detalle importante que debe resaltarse, sobre la metodología planteada en este trabajo, fue la forma de adquisición de los datos. Mediante esta adquisición se obtuvo una imagen perfectamente rectangular, lo cual arroja mejores resultados, debido a que la resolución es mucho mejor que la que se hubiera obtenido con una imagen triangular. Utilizando tomografía convencional la cantidad de datos se hubiera visto limitada, ya que se pierden dos datos por nivel.

En cuanto a la comparación de resultados del estudio previo (aplicación de sobreposición de curvas) con el del presente trabajo, los resultados que arrojan ambos son similares, es por ello que mediante la imagen del estudio previo se realizó el mismo dictamen que el propuesto en este trabajo. Sin embargo, el procesamiento de datos efectuado en el trabajo anterior fue erróneo, ya que nunca se debió realizar el ajuste manual de las curvas de resistividad aparente. Se debe comprender que las teorías de la Tomografía Eléctrica 2D y el Sondeo Eléctrico Vertical son totalmente distintas. La adaptación de SEV para obtener imágenes eléctricas es únicamente una técnica de campo, que se diferencia de la tomografía efectuada con equipos multielectródicos tan sólo en la adquisición de los datos. Es por ello, que el procesamiento de datos se trata como si fuera una imagen eléctrica.

# **ANEXO**

## **Figuras**

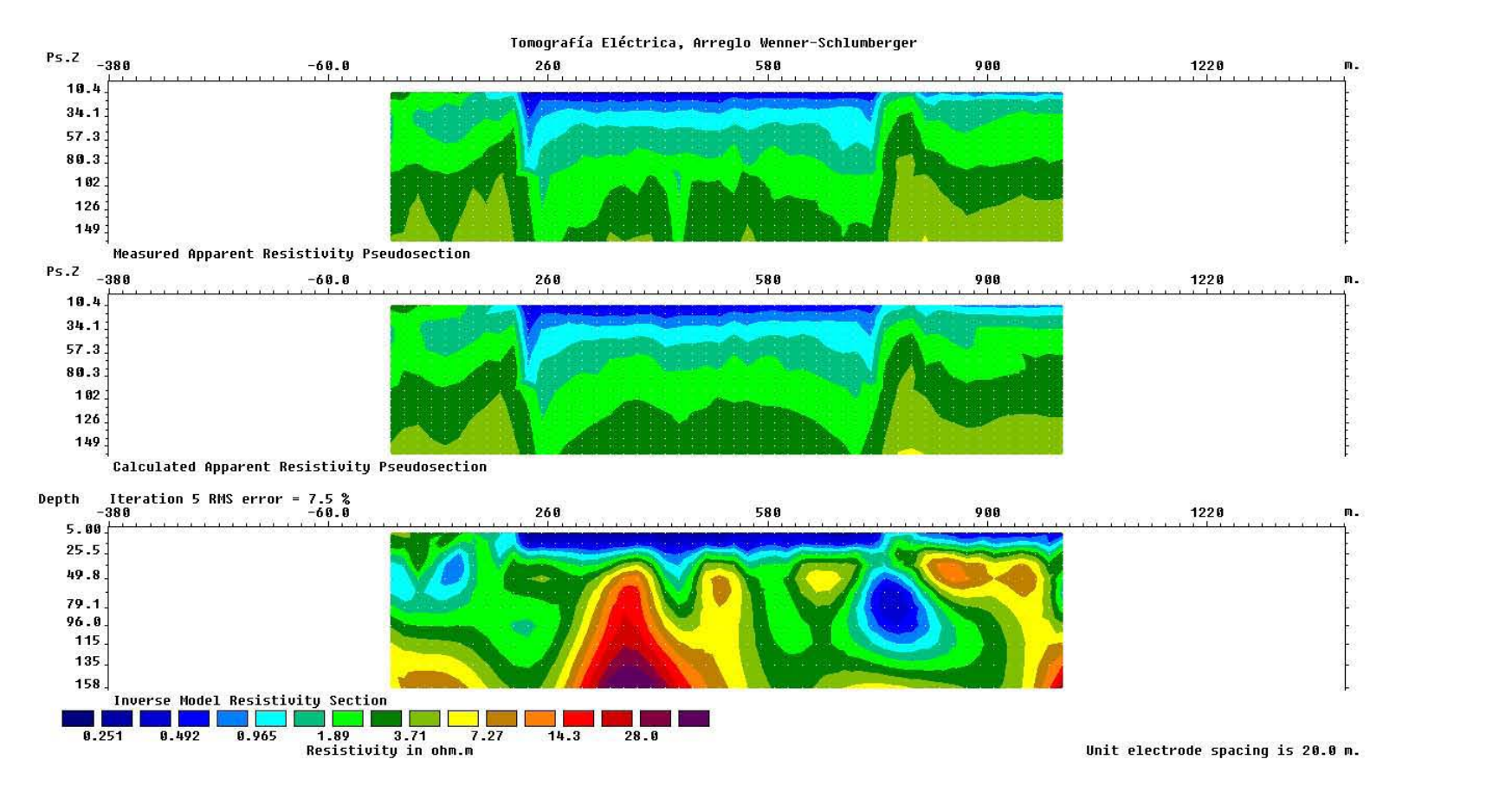

### **Figura A1. Imágenes Eléctricas obtenidas directamente por** *Res2DInv***.**

**A) Imagen datos crudos, B) Modelo Directo, C) Imagen Invertida.** 

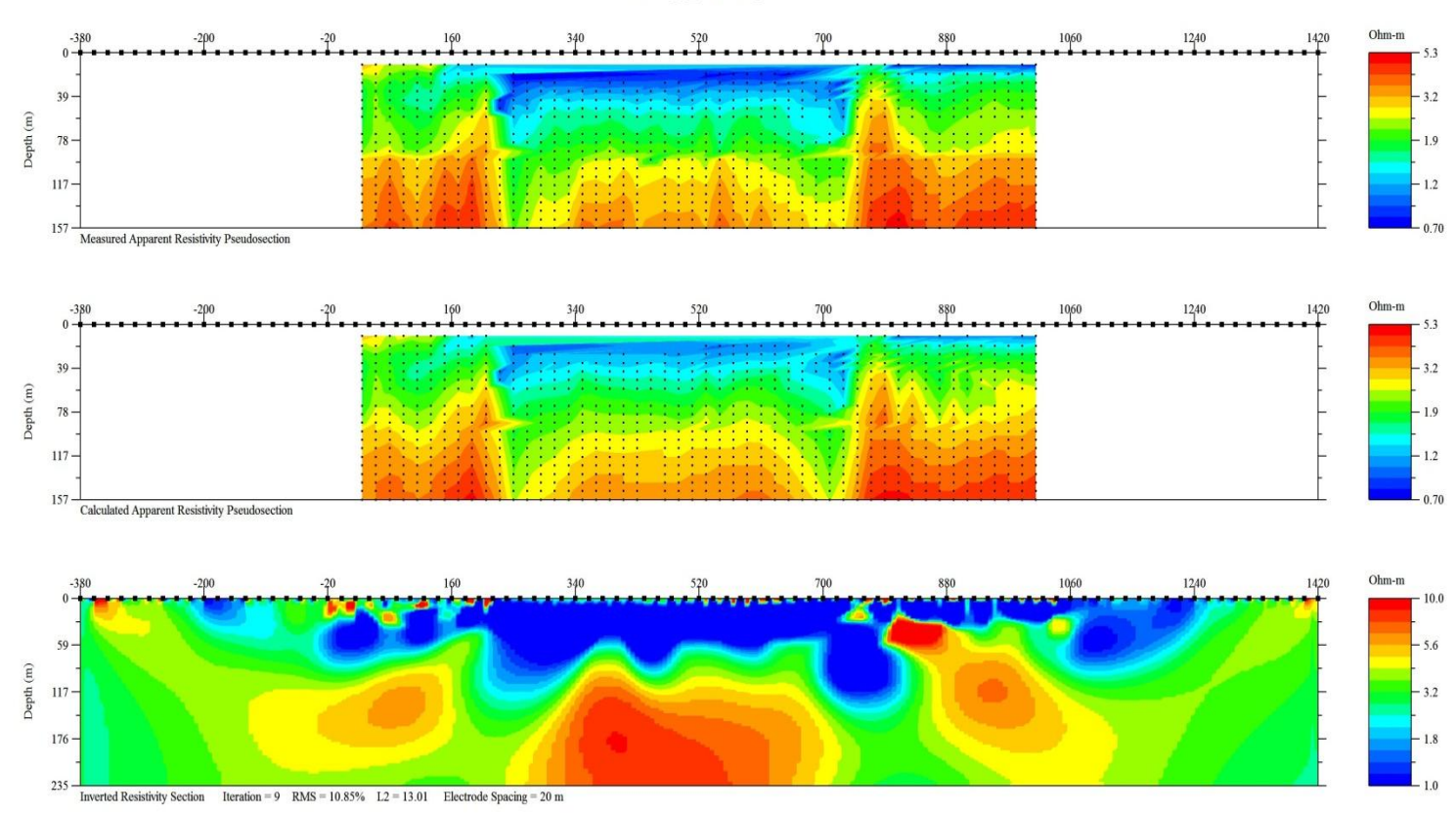

URF\_e\_trial6.stg

**Figura A2. Imágenes Eléctricas obtenidas directamente por** *EarthImager***.** 

**A) Imagen datos crudos, B) Modelo Directo, C) Imagen Invertida.** 

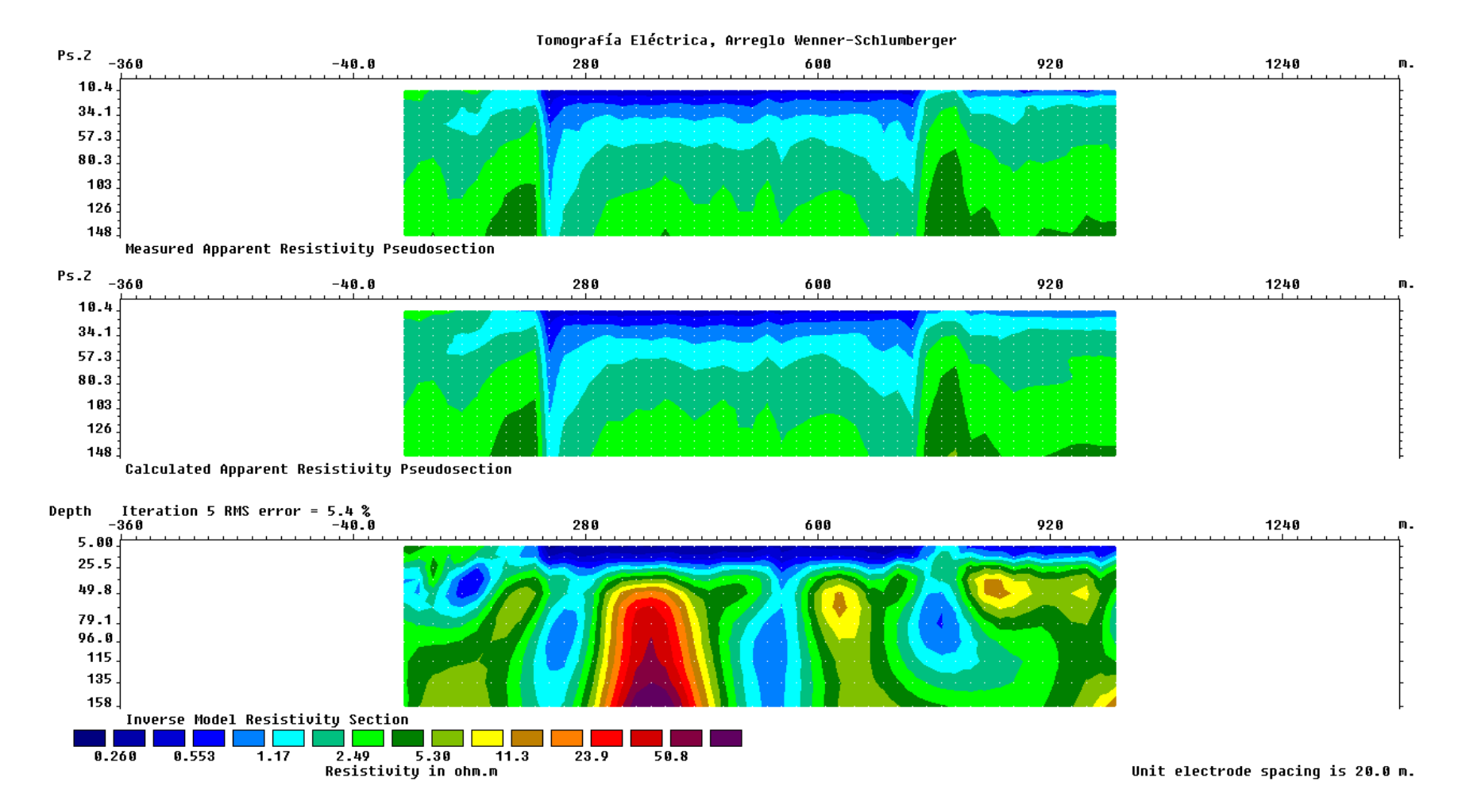

**Figura A3. Imágenes Eléctricas obtenidas directamente por** *Res2DInv* **(estudio previo).** 

**A) Imagen datos crudos, B) Modelo Directo, C) Imagen Invertida.** 

# **Tablas**

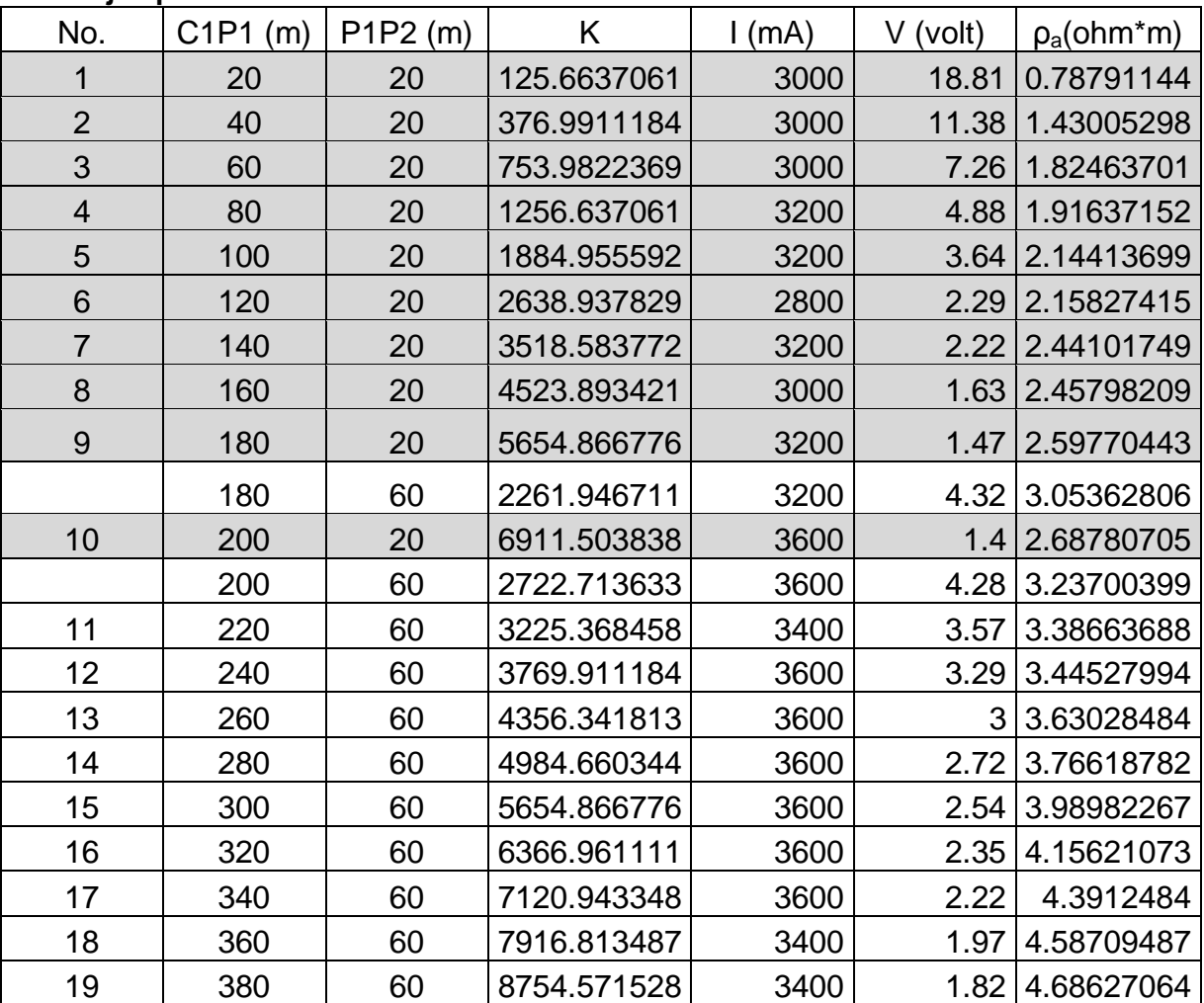

#### **Tabla A1. Secuencia de mediciones con aberturas efectuadas en campo, ejemplo del SEV 50.**

| caracol.dat          |    |              |              | Nombre del archivo con extensión .dat                                |  |  |  |  |  |  |
|----------------------|----|--------------|--------------|----------------------------------------------------------------------|--|--|--|--|--|--|
| Tomografía Eléctrica |    |              |              |                                                                      |  |  |  |  |  |  |
| Caracol              |    |              |              | Nombre del Perfil (encabezado)                                       |  |  |  |  |  |  |
| 20                   |    |              |              | Espaciamiento de electrodos                                          |  |  |  |  |  |  |
| 7                    |    |              |              | Tipo de arreglo, 7 para Wenner-Schlumberger                          |  |  |  |  |  |  |
| 950                  |    |              |              | Número de puntos de atribución                                       |  |  |  |  |  |  |
|                      |    |              |              | Localización del punto de atribución, punto medio del                |  |  |  |  |  |  |
| 1                    |    |              |              | arreglo                                                              |  |  |  |  |  |  |
| 0                    |    |              |              | 0, indicativo de un estudio de resistividad                          |  |  |  |  |  |  |
| 30                   | 20 | 1            |              | 3.385   Para cada uno de los datos se asignan en el siguiente orden: |  |  |  |  |  |  |
|                      |    |              |              | punto medio del arreglo, espaciamiento entre P1P2,                   |  |  |  |  |  |  |
| 50                   | 20 | 1            | 2.886        | número de                                                            |  |  |  |  |  |  |
| 70                   | 20 | $\mathbf{1}$ | 2.318        | veces que C1P1 es mayor a P1P2 y finalmente el valor de la           |  |  |  |  |  |  |
| 90                   | 20 | 1            | 2.457        | resistividad aparente                                                |  |  |  |  |  |  |
| $\cdots$             |    |              | $\cdots$     |                                                                      |  |  |  |  |  |  |
| 30                   | 20 | 2            | 2.481        |                                                                      |  |  |  |  |  |  |
|                      |    |              |              |                                                                      |  |  |  |  |  |  |
| 1010                 |    |              | 60 6.3 4.686 |                                                                      |  |  |  |  |  |  |
| 0,0,0,0              |    |              |              | Cuatro ceros para terminar                                           |  |  |  |  |  |  |

**Tabla A2. Formato de archivo para** *RES2DINV***, especificando el arreglo Wenner-Schlumberger.**

|                              |                |                   |             |             |                |                  |       |                         |                | Nombre del archivo con         |
|------------------------------|----------------|-------------------|-------------|-------------|----------------|------------------|-------|-------------------------|----------------|--------------------------------|
| caracol.dat                  | extensión .dat |                   |             |             |                |                  |       |                         |                |                                |
| Tomografía Eléctrica Caracol |                | Nombre del Perfil |             |             |                |                  |       |                         |                |                                |
| 20                           |                |                   |             |             |                |                  |       |                         |                | Espaciamiento de electrodos    |
|                              |                |                   |             |             |                |                  |       |                         |                | Tipo de arreglo, 11 para       |
| 11                           |                |                   |             |             |                |                  |       |                         |                | formato general                |
|                              |                |                   |             |             |                |                  |       |                         |                | Tipo de arreglo no             |
| $\mathbf 0$                  |                |                   |             |             |                |                  |       |                         | especificado   |                                |
| Type of                      |                |                   |             |             |                |                  |       |                         |                |                                |
| measurement                  |                |                   |             |             |                |                  |       |                         |                |                                |
| $(0=app.$                    |                |                   |             |             |                |                  |       |                         |                |                                |
| resistivity,1=resistanc      |                |                   |             |             |                |                  |       |                         |                |                                |
| e)                           |                |                   |             |             |                |                  |       |                         |                | Encabezado                     |
|                              |                |                   |             |             |                |                  |       |                         |                | Número de puntos de            |
| 950                          |                |                   |             |             |                |                  |       |                         |                | atribución                     |
|                              |                |                   |             |             |                |                  |       |                         |                | Localización del punto de      |
|                              |                |                   |             |             |                |                  |       |                         |                | atribución, punto medio del    |
| 1                            |                |                   |             |             |                |                  |       |                         |                | arreglo                        |
|                              |                |                   |             |             |                |                  |       |                         |                | 0, indicativo de un estudio de |
| 0                            |                |                   |             |             |                |                  |       |                         |                | resistividad                   |
|                              |                |                   |             |             | $\overline{2}$ |                  |       |                         | 3.3            | Para cada uno de los datos se  |
| 4                            | 0              | 0                 | 60          | $\mathbf 0$ | $\mathbf 0$    | $\mathbf 0$      | 40    | $\overline{\mathbf{0}}$ | 8              | asignan en el siguiente orden: |
|                              |                |                   |             |             |                |                  |       |                         |                | número de electrodos           |
|                              |                |                   |             |             | 4              |                  |       |                         | 2.8            | utilizados en la medición,     |
| 4                            | 20             | $\mathbf 0$       | 80          | $\mathbf 0$ | $\pmb{0}$      | $\boldsymbol{0}$ | 60    | $\overline{\mathbf{0}}$ | 9              | posición del                   |
|                              |                |                   | 10          |             | 6              |                  |       |                         | 2.3            | electrodo de corriente C1,     |
| 4                            | 40             | $\mathbf 0$       | $\mathbf 0$ | $\mathbf 0$ | $\pmb{0}$      | $\mathbf 0$      | 80    | $\overline{\mathbf{0}}$ | $\overline{2}$ | elevación del electrodo C1,    |
|                              |                |                   | 12          |             | 8              |                  |       |                         | 2.4            | posición del electrodo de      |
| 4                            | 60             | $\mathbf 0$       | 0           | 0           | $\mathbf 0$    | $\mathbf 0$      | 100 0 |                         | 6              | corriente C2, elevación del    |
|                              |                |                   |             |             |                |                  |       |                         |                | electrodo C2, posición del     |
|                              |                |                   |             |             |                |                  |       |                         |                | electrodo de potencial P1,     |
|                              |                |                   |             |             |                |                  |       |                         | 2.4            |                                |
| 4                            | $-20$          | $\mathbf 0$       |             | $\mathbf 0$ |                | 0                |       | $\boldsymbol{0}$        | 8              | elevación del electrodo P1,    |
|                              |                |                   |             |             |                |                  |       |                         |                | posición del electrodo P2,     |
|                              |                |                   |             |             |                |                  |       |                         |                | elevación del electrodo P2 y   |
|                              |                |                   |             |             |                |                  |       |                         | 4.6            | finalmente el valor de la      |
| 4                            | 600            | $\mathbf 0$       |             | 0           |                | 0                |       | 0                       | 9              | resistividad aparente          |
| 0,0,0,0                      |                |                   |             |             |                |                  |       |                         |                | Cuatro ceros para terminar     |

**Tabla A3. Formato de archivo general para** *RES2DINV* **y** *EARTHIMAGER.*

### **REFERENCIAS**

Libros

Fleisch D. (2008), *A Student's Guide to Maxwell's Equations* (Primera Edición), Cambridge University Press, Cambridge UK, 134 pág.

Hernández Sampieri R., Fernández Collado C., Baptista Lucio P. (2004), *Metodología de la Investigación* (Tercera Edición), McGraw Hill, México D.F., 705 pág.

*Iakubovskii IU. V., L. L. Liajov* (1980), *Exploración Geoeléctrica* (Tercera Edición), Editorial Reverté, Madrid, 421 pág.

Kearey Philip, Brooks Michael, Hill Ian (2002), *An introduction to Geophysical Exploration* (Tercera Edición), Blackwell Publishing, Oxford UK, 272 pág.

Keller G.V.; Frischknecht F.C., (1966), *Electrical Methods in Geophysical Prospecting*. Pergamon, Oxford UK Press, 519 pág

Menke William (1989), *Geophysical Data Analysis: Discrete Inverse Theory* (Segunda Edición), Academic Press Inc., San Diego California, 289 pág.

Orellana Ernesto (1974), *Prospección Geoeléctrica En Corriente Continua* (Primera Edición), Paraninfo, Madrid, 574 pág.

Telford W. M., Geldart L. P., Sheriff R. E., *Applied Geophysics*, Segunda Edición, Cambridge University Press, Cambridge UK, 760 pág.

### Artículos y Publicaciones

Comisión Nacional del Agua (2009), *Actualización de la disponibilidad media anual del agua, Acuífero Texcoco (1509), Estado de México*: Publicada en el Diario de la Federación.

Edwards L. S., 1977, *A modified pseudosection for resistivity and ip*: Geophysics, Vol. 42, No. 5, P. 1020-1036.

*Loke M. H.* (2004), T*utorial: 2D and 3D electrical imaging surveys*, [www.geoelectrical.com,](http://www.geoelectrical.com/) 128 pág.

Riss J., Fernández-Martínez J., Sirieix C., Harmouzi O., Marache A., Essahlaoui Ali, 2011, *A methodology for converting traditional vertical electrical soundings into 2D resistivity models : Application to the Saïss basin, Morocco*: Geophysics, Vol. 76, No. 6, P. B225-B236.

Vázquez Sánchez E., Jaimes Palomera R., 1989, *Geología de la Cuenca de México*: Geofísica Internacional, Revista de la Unión Geofísica Mexicana, Vol. 28, No. 2, P. 133-190.

#### **Tesis**

Hallof Philip George (1952), On *the interpretation of resistivity and induced polarization field measurements,* Massachussets Institute of Technology, 200 pág.

Zuñiga Lara R. (2011), *Detección de zonas de riesgo a lo largo del colector de drenaje poniente de la ciudad de Guatemala*, Universidad Nacional Autónoma de México, 86 pág.

#### Páginas Web

Consejo de Cuenca del Valle de México (2009), Proyecto de reglamento del uso del agua del acuífero Texcoco: http://cuencavalledemexico.com/wpcontent/uploads/2011/02/GEO-72-Reglamento-Acu%C3%ADfero-Texcoco.pdf

Comisión Nacional del Agua (2012), Disponibilidad del agua subterránea: <http://www.conagua.gob.mx/disponibilidad.aspx?n1=3&n2=62&n3=94>

82

Comisión Nacional del Agua (2012), Disponibilidad del Agua en la Cuenca del Valle de México: [http://www.conagua.gob.mx/ocavm/Espaniol/TmpContenido.aspx?id=93002ea1-](http://www.conagua.gob.mx/ocavm/Espaniol/TmpContenido.aspx?id=93002ea1-0e70-48be-a350-71c3eae11a90|Acerca%20de%20la%20Cuenca|0|6|0|0|0) [0e70-48be-a350-71c3eae11a90|Acerca%20de%20la%20Cuenca|0|6|0|0|0](http://www.conagua.gob.mx/ocavm/Espaniol/TmpContenido.aspx?id=93002ea1-0e70-48be-a350-71c3eae11a90|Acerca%20de%20la%20Cuenca|0|6|0|0|0)

Comisión Nacional del Agua (2012), Disponibilidad del Agua en la Cuenca del Valle de México: [http://www.conagua.gob.mx/ocavm/Espaniol/TmpContenido.aspx?id=4ef684f7-](http://www.conagua.gob.mx/ocavm/Espaniol/TmpContenido.aspx?id=4ef684f7-5c3d-4519-9456-517d186e9757|Acerca%20de%20la%20Cuenca|0|6|0|0|0) [5c3d-4519-9456-517d186e9757|Acerca%20de%20la%20Cuenca|0|6|0|0|0](http://www.conagua.gob.mx/ocavm/Espaniol/TmpContenido.aspx?id=4ef684f7-5c3d-4519-9456-517d186e9757|Acerca%20de%20la%20Cuenca|0|6|0|0|0)

Instituto Nacional de Estadística Geografía e Informática (2012), Información nacional, por entidad federativa y municipios, Distrito Federal: Integración de un sistema de cuentas económicas e hídricas en la cuenca del valle de México: [http://www.inegi.org.mx/eventos/2012/agua/doc/5%20Lilia%20Rodriguez%20y%2](http://www.inegi.org.mx/eventos/2012/agua/doc/5%20Lilia%20Rodriguez%20y%20Jorge%20Morales_Integracion%20de%20un%20sistema.pdf) [0Jorge%20Morales\\_Integracion%20de%20un%20sistema.pdf](http://www.inegi.org.mx/eventos/2012/agua/doc/5%20Lilia%20Rodriguez%20y%20Jorge%20Morales_Integracion%20de%20un%20sistema.pdf)

Instituto Nacional de Estadística Geografía e Informática (2013), Información nacional, por entidad federativa y municipios, Distrito Federal: <http://www3.inegi.org.mx/sistemas/mexicocifras/default.aspx?e=15#E>

Instituto Nacional de Estadística Geografía e Informática (2013), Información nacional, por entidad federativa y municipios, Distrito Federal: <http://www3.inegi.org.mx/sistemas/mexicocifras/default.aspx?e=09>

#### **Manuales**

Advanced Geosciences, Inc. (2009), Instruction Manual for EarthImager 2D: http://www.agiusa.com/files/eicust/earthimageruser.shtml

Geotomo Software Malaysia (2012), Rapid 2-D Resistivity & IP inversion using least-squares method, Geoelectrical Imaging 2D & 3D: www.geotomosoft.com

83